# MMSN Analyse numérique 2

Chapitre 3 : Résolution numérique d'EDO Cours 10-11-12-13-14

GM 3 Année 2022 - 2023 Contact : A. Tonnoir [antoine.tonnoir@insa-rouen.fr](mailto:antoine.tonnoir@insa-rouen.fr)

#### Objectif :

Étant donné  $\mathsf{t}_0\in[\mathsf{a},\mathsf{b}]$ , déterminer numériquement la solution d'un système d'EDO :  $y'(t) = f(t, y(t)), \qquad t \in [a, b]$ 

#### Exemples d'application : 0 Mécanique (céleste)

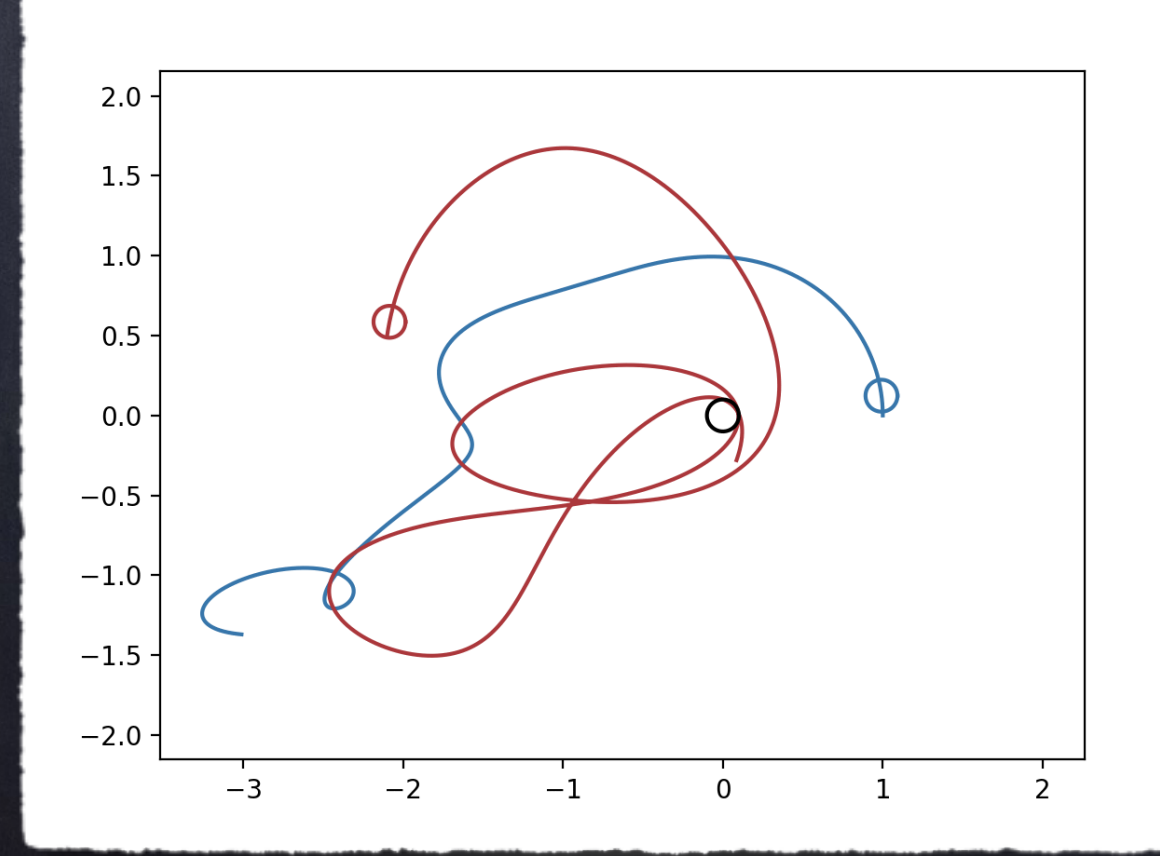

m<u>x</u>"(t) = <u>F</u>

0

y $\left( \mathfrak{t}_{0}\right) =\mathfrak{y}% _{0}$ 

#### Objectif :

Étant donné  $\mathsf{t}_0\in[\mathsf{a},\mathsf{b}]$ , déterminer numériquement la solution d'un système d'EDO :  $y'(t) = f(t, y(t)), \qquad t \in [a, b]$ 

#### Exemples d'application : 0 Mécanique (céleste)

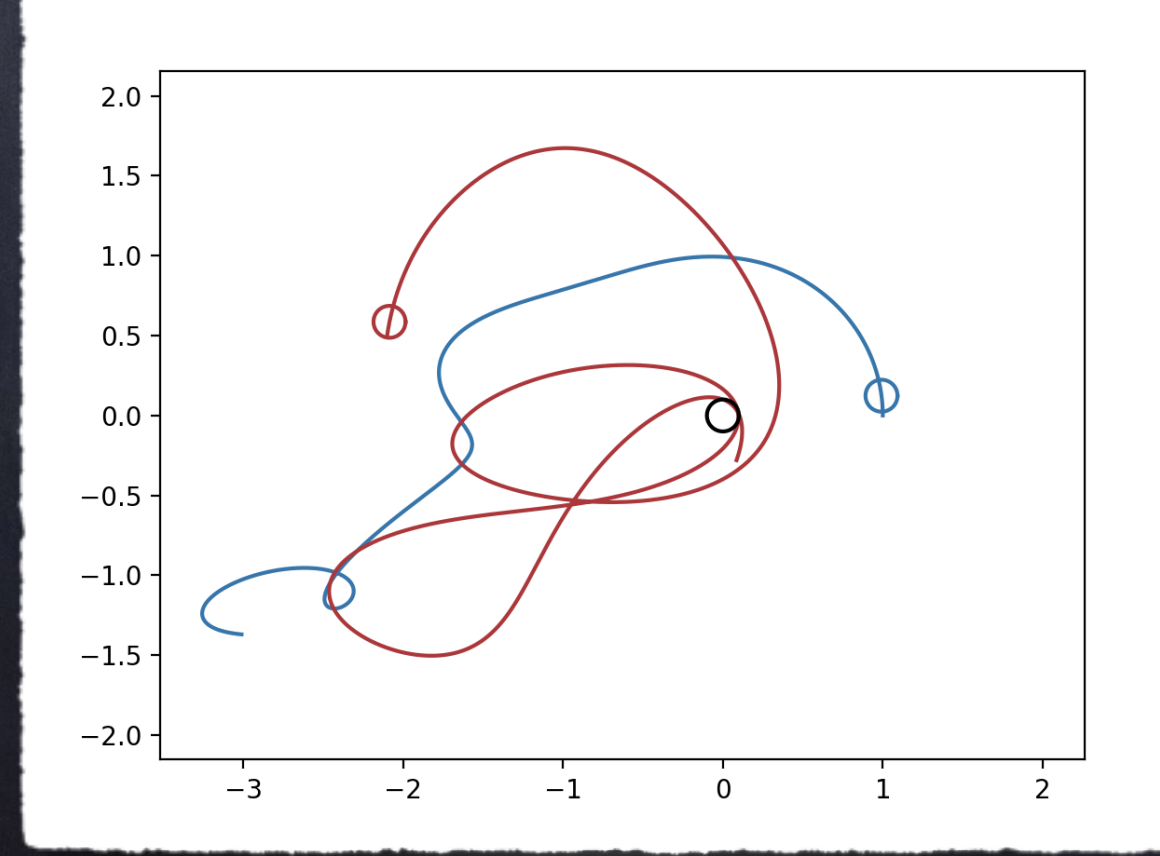

m<u>x</u>"(t) = <u>F</u>

0

y $\left( \mathfrak{t}_{0}\right) =\mathfrak{y}% _{0}$ 

#### Objectif :

Étant donné  $\mathsf{t}_0\in[\mathsf{a},\mathsf{b}]$ , déterminer numériquement la solution d'un système d'EDO :  $y'(t) = f(t, y(t)), \qquad t \in [a, b]$ 

#### Exemples d'application : @ Mécanique

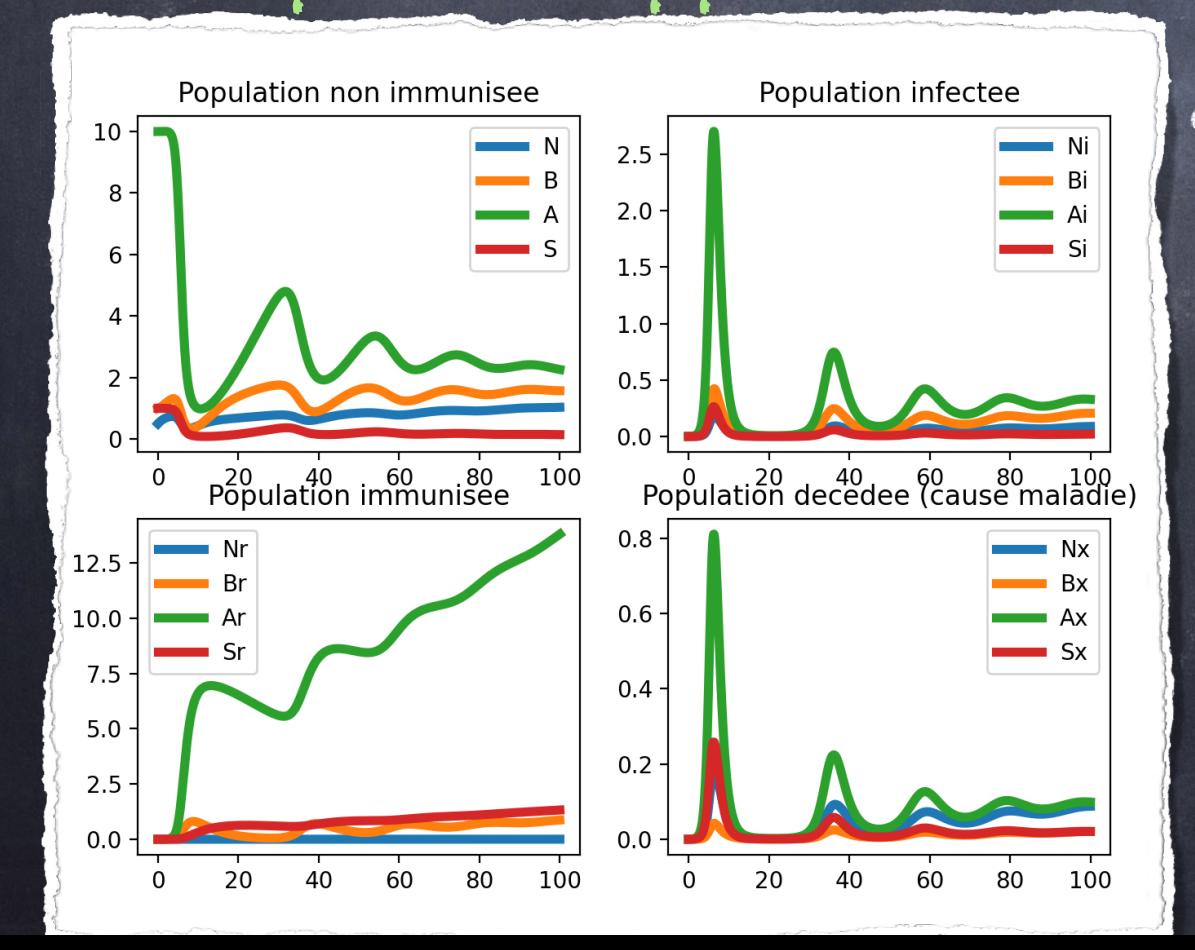

 Modèle en [épidémiologie](https://images.math.cnrs.fr/Modelisation-d-une-epidemie-partie-1.html)  $\mathsf{S}^{'}$ I R ′ = −*β*SI *β*SI − *γ*I *γ*I

y $\left( \mathfrak{t}_{0}\right) =\mathfrak{y}% _{0}$ 

0

#### Objectif :

Étant donné  $\mathsf{t}_0\in[\mathsf{a},\mathsf{b}]$ , déterminer numériquement la solution d'un système d'EDO :  $y'(t) = f(t, y(t)), \qquad t \in [a, b]$ y $\left( \mathfrak{t}_{0}\right) =\mathfrak{y}% _{0}$ 

0

#### Plan :

I. Le théorème de Cauchy-Lipschtiz

II. Les méthodes à 1-pas

III. Les méthodes multi-pas

IV. Quelques extensions

1.1 Définition (pb. de Cauchy)  $y'(t) = f(t, y(t)), \qquad t \in [a, b]$  $y(t_{0})=y$ 0  $\acute{\bm{\epsilon}}$ tant donné t $_0 \in [\alpha, b]$ , f: $\mathbb{R} \times \mathbb{R}^n \to \mathbb{R}^n$  une fonction continue, trouver y : ℝ → ℝ<sup>n</sup> une fonction C<sup>1</sup> t.q.

Illustration dans le cas n=1 :

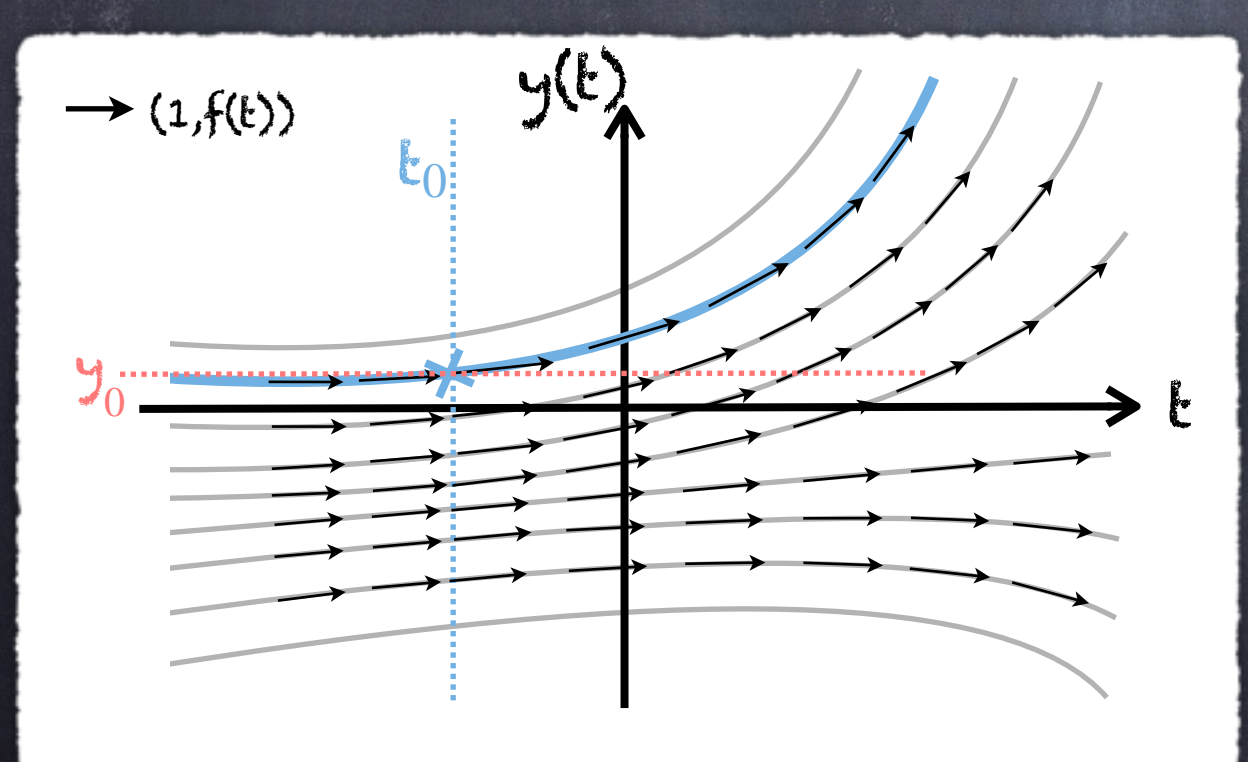

1.1 Définition (pb. de Cauchy)  $y'(t) = f(t, y(t)), \qquad t \in [a, b]$  $y(t_{0})=y$ 0  $\acute{\bm{\epsilon}}$ tant donné t $_0 \in [\alpha, b]$ , f: $\mathbb{R} \times \mathbb{R}^n \to \mathbb{R}^n$  une fonction continue, trouver y : ℝ → ℝ<sup>n</sup> une fonction C<sup>1</sup> t.q.

1.3 Définition (Fonction Lipschtiz)

On dit qu'une fonction  $f: \mathbb{R} \times \mathbb{R}^n \to \mathbb{R}^n$  est (globalement) Lipschitzienne par rapport à sa deuxième variable s'il existe L>0 t.q. :

∀t ∈ [a, b], ∀(y, z) ∈ ℝ*<sup>n</sup>* × ℝ*<sup>n</sup>* , ∥f(t, y) − f(t, z)∥ ≤ L ∥y − z∥

1.3 Théorème (de Cauchy-Lipschtiz)

Si f est continue et Lipschitzienne par rapport à sa 2ème variable alors le problème de Cauchy admet une unique solution.

(Rappel de la) Preuve (dans le cas n=1) : Point de départ : y sol. ssi y(t) = y(t<sub>0</sub>)+ | t  $\mathfrak{k}_0$ f(s, y(s)) ds Unicité : Soient y et y, deux solutions du problème de Cauchy, alors on a :

$$
\left|y_1(t)-y_2(t)\right| \leq \int_{t_0}^t \left|f(s,y_1(s)) - f(s,y_1(s))\right| ds
$$

1.3 Théorème (de Cauchy-Lipschtiz)

Si f est continue et Lipschitzienne par rapport à sa 2ème variable alors le problème de Cauchy admet une unique solution.

(Rappel de la) Preuve (dans le cas n=1) : Point de départ : y sol. ssi y(t) = y(t<sub>0</sub>)+ | t  $\mathfrak{k}_0$ f(s, y(s)) ds Unicité : Soient y et y, deux solutions du problème de Cauchy, alors on a :

$$
\left| y_1(t) - y_2(t) \right| \le L \int_{t_0}^t \left| y_1(s) - y_1(s) \right| ds
$$

#### Suite de la preuve :

Unicité : Soient y et y, deux solutions du problème de Cauchy, alors on a :

$$
y_1(t) - y_2(t) \Big| \le L \int_{t_0}^t \Big| y_1(s) - y_1(s) \Big| ds
$$

1.3 Lemme de Grönwall (admis) Soient  $\Phi$  et  $\Psi$  de  $[t_0,t]\to\mathbb{R}$  deux fonctions continues et positives vérifiant :  $\Phi(\mathbf{t}) \leq \mathsf{K} + \mathsf{L}$ t  $\mathbf{t}_0$  $\Psi(\mathsf{s})\Phi(\mathsf{s})\, \textsf{d}\mathsf{s}$  alors  $\Phi(\mathsf{t}) \leq \mathsf{K} e$ L∫ *t t* 0  $\Psi(\mathbf{S})\Phi(\mathbf{S})\bigtriangleup \mathbf{S}$ 

#### Suite de la preuve :

Unicité : Soient y et y, deux solutions du problème de Cauchy, alors on a :

$$
y_1(t) - y_2(t) \Big| \le L \int_{t_0}^t \Big| y_1(s) - y_1(s) \Big| ds
$$

1.3 Lemme de Grönwall (admis) Soient  $\Phi$  et  $\Psi$  de  $[t_0,t]\to\mathbb{R}$  deux fonctions continues et positives vérifiant :  $\Phi(\mathbf{t}) \leq \mathsf{K} + \mathsf{L}$ t  $\mathbf{t}_0$  $\Psi(\mathsf{s})\Phi(\mathsf{s})\, \textsf{d}\mathsf{s}$  alors  $\Phi(\mathsf{t}) \leq \mathsf{K} e$ L∫ *t t* 0  $\Psi(\mathbf{S})\Phi(\mathbf{S})\bigtriangleup \mathbf{S}$ 

$$
\Rightarrow y_1(t) - y_2(t) \leq 0 \Rightarrow y_1 = y_2
$$

Suite de la preuve :

Existence : y sol. ssi y(t) = y(t<sub>0</sub>) +  $\Bigl|$ t  $\mathbf{t}_0$ f(s, y(s)) ds

On voit alors le problème de Cauchy comme une équation de point fixe

où l'opérateur  $\mathscr L:\mathsf{B}(\mathsf{a},\mathsf{b})=\left(\mathsf{C}^0[\mathsf{a},\mathsf{b}],\|\cdot\|_\infty\right)\to \mathsf{B}(\mathsf{a},\mathsf{b}).$  $2y = y$ 

Remarque : On rappelle que B est un espace de Banach.

I. Le théorème de Cauchy-Lipschtiz Suite de la preuve : Existence : y sol. ssi y(t) = y(t<sub>0</sub>) +  $\Bigl|$ t  $\mathbf{t}_0$ f(s, y(s)) ds On voit alors le problème de Cauchy comme une équation de point fixe où l'opérateur  $\mathscr L:\mathsf{B}(\mathsf{a},\mathsf{b})=\left(\mathsf{C}^0[\mathsf{a},\mathsf{b}],\|\cdot\|_\infty\right)\to \mathsf{B}(\mathsf{a},\mathsf{b}).$  $2y = y$ Or, on a : ∥ℒy 1 − ℒy 2 ∥*L*∞(*a*,*b*) ≤ sup  $\mathbf{t} \in [\mathbf{a}, \mathbf{b}]$ ∫ t  $\mathbf{t}_0$  $f(s, y)$ 1  $(s)) - f(s, y)$ 2  $(s)) | ds$ ≤ sup L∫ t  $\mathbf{t}_0$ y 1  $(s) - y$ 2  $(s)$  ds

 $s \in [\alpha, b]$ 

9

Suite de la preuve :

Existence : y sol. ssi y(t) = y(t<sub>0</sub>) +  $\Bigl|$ t  $\mathbf{t}_0$ f(s, y(s)) ds

On voit alors le problème de Cauchy comme une équation de point fixe

où l'opérateur  $\mathscr L:\mathsf{B}(\mathsf{a},\mathsf{b})=\left(\mathsf{C}^0[\mathsf{a},\mathsf{b}],\|\cdot\|_\infty\right)\to \mathsf{B}(\mathsf{a},\mathsf{b}).$  $2y = y$ Or, on a : ∥ℒy 1 − ℒy 2 ∥*L*∞(*a*,*b*) ≤ sup  $\mathbf{t} \in [\mathbf{a}, \mathbf{b}]$ ∫ t  $\mathbf{t}_0$  $f(s, y)$ 1  $(s)) - f(s, y)$ 2  $(s)) | ds$ 

$$
\leq L(\mathbf{b}-\mathbf{a}) \|\mathbf{y}_1 - \mathbf{y}_2\|_{L^{\infty}(a,b)}
$$

Suite de la preuve :

Existence : y sol. ssi y(t) = y(t<sub>0</sub>) +  $\Bigl|$ t  $\mathbf{t}_0$ f(s, y(s)) ds

On voit alors le problème de Cauchy comme une équation de point fixe

où l'opérateur  $\mathscr L:\mathsf{B}(\mathsf{a},\mathsf{b})=\left(\mathsf{C}^0[\mathsf{a},\mathsf{b}],\|\cdot\|_\infty\right)\to \mathsf{B}(\mathsf{a},\mathsf{b}).$  $2y = y$ 

Or, on a : ∥ℒy 1 − ℒy 2 ∥*L*∞(*a*,*b*) ≤ *L*(b − a) ∥y 1 − y 2 ∥*L*∞(*a*,*b*)

Si L $(b - a) < 1$ , on a alors une contraction, et on en déduit qu'il existe une unique solution en appliquant le Thm. de point fixe.

Suite de la preuve :

Existence : y sol. ssi y(t) = y(t<sub>0</sub>) +  $\Bigl|$ t  $\mathbf{t}_0$ f(s, y(s)) ds

On voit alors le problème de Cauchy comme une équation de point fixe  $2y = y$  où l'opérateur  $\mathscr{L}: \mathbf{B}(\mathbf{a},\mathbf{b}) = \left( \mathsf{C}^0[\mathbf{a},\mathbf{b}], \|\cdot\|_\infty \right) \to \mathbf{B}(\mathbf{a},\mathbf{b}).$ 

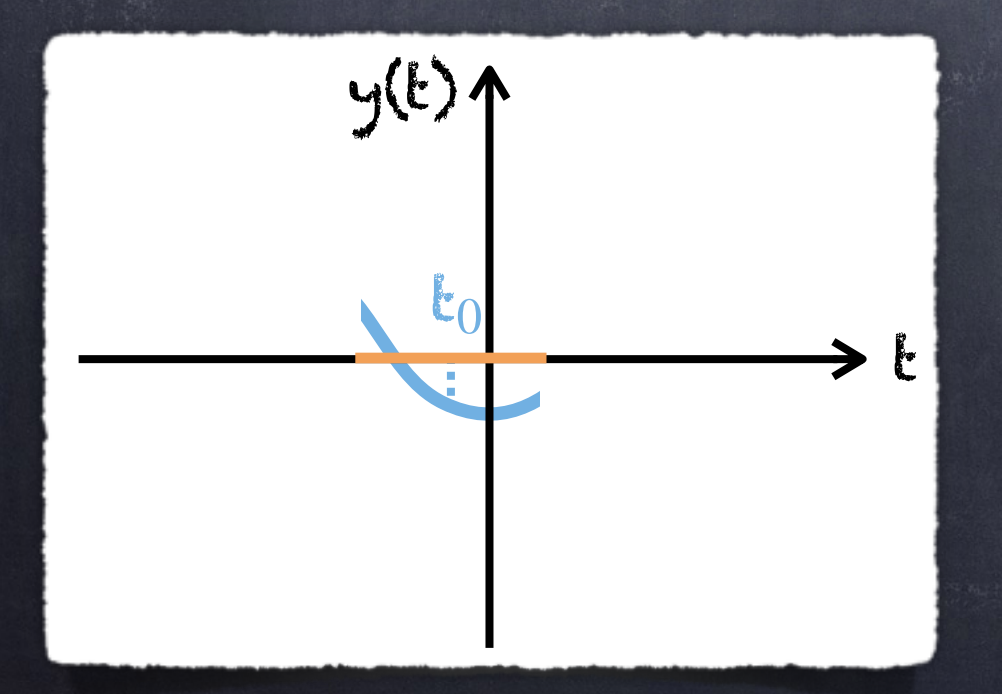

Suite de la preuve :

Existence : y sol. ssi y(t) = y(t<sub>0</sub>) +  $\Bigl|$ t  $\mathbf{t}_0$ f(s, y(s)) ds

On voit alors le problème de Cauchy comme une équation de point fixe  $2y = y$  où l'opérateur  $\mathscr{L}: \mathbf{B}(\mathbf{a},\mathbf{b}) = \left( \mathsf{C}^0[\mathbf{a},\mathbf{b}], \|\cdot\|_\infty \right) \to \mathbf{B}(\mathbf{a},\mathbf{b}).$ 

Si L(b−a) > 1, l'idée est alors d'appliquer la même  $m$ éthode sur un intervalle  $[t_0 - \varepsilon, t_0 + \varepsilon]$  avec 2 $\varepsilon$ L < 1.

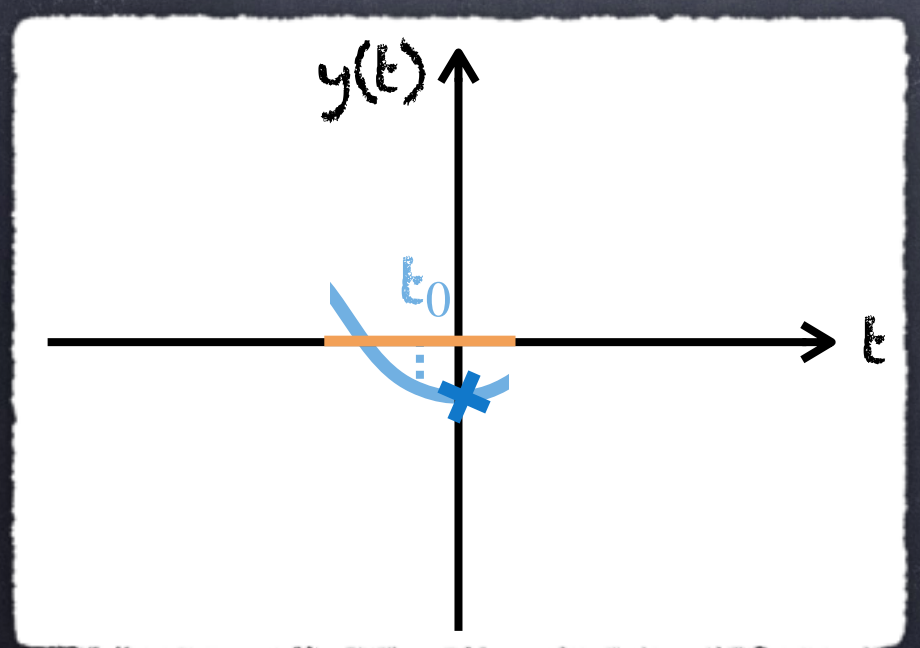

On applique le même résultat sur  $\left[t_0,t_0+2\varepsilon\right]$  avec comme condition de Cauchy  $y^{1}(t_{0} + \frac{1}{2}) = y(t_{0} + \frac{1}{2})$  pour construire y. *ε* 2  $) =$  y( $\mathfrak{k}_0 +$ *ε* 2 ) 1

Suite de la preuve :

Existence : y sol. ssi y(t) = y(t<sub>0</sub>) +  $\Bigl|$ t  $\mathbf{t}_0$ f(s, y(s)) ds

On voit alors le problème de Cauchy comme une équation de point fixe  $2y = y$  où l'opérateur  $\mathscr{L}: \mathbf{B}(\mathbf{a},\mathbf{b}) = \left( \mathsf{C}^0[\mathbf{a},\mathbf{b}], \|\cdot\|_\infty \right) \to \mathbf{B}(\mathbf{a},\mathbf{b}).$ 

Si L(b−a) > 1, l'idée est alors d'appliquer la même  $m$ éthode sur un intervalle  $[t_0 - \varepsilon, t_0 + \varepsilon]$  avec 2 $\varepsilon$ L < 1.

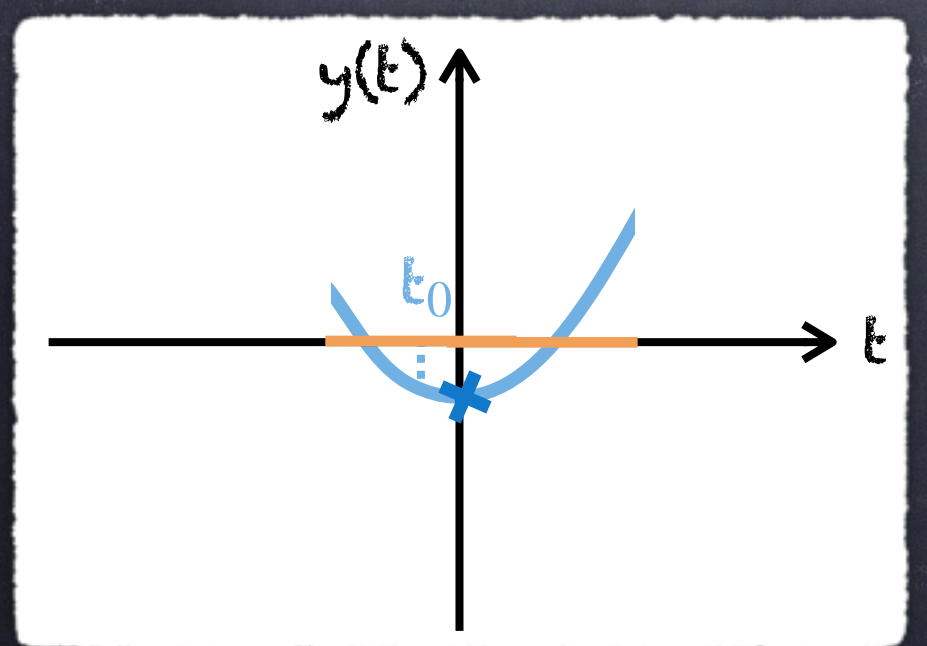

On applique le même résultat sur  $\left[t_0,t_0+2\varepsilon\right]$  avec comme condition de Cauchy  $y^{1}(t_{0} + \frac{1}{2}) = y(t_{0} + \frac{1}{2})$  pour construire y. *ε* 2  $) =$  y( $\mathfrak{k}_0 +$ *ε* 2 ) 1

Suite de la preuve :

Existence : y sol. ssi y(t) = y(t<sub>0</sub>) +  $\Bigl|$ t  $\mathbf{t}_0$ f(s, y(s)) ds

On voit alors le problème de Cauchy comme une équation de point fixe  $2y = y$  où l'opérateur  $\mathscr{L}: \mathbf{B}(\mathbf{a},\mathbf{b}) = \left( \mathsf{C}^0[\mathbf{a},\mathbf{b}], \|\cdot\|_\infty \right) \to \mathbf{B}(\mathbf{a},\mathbf{b}).$ 

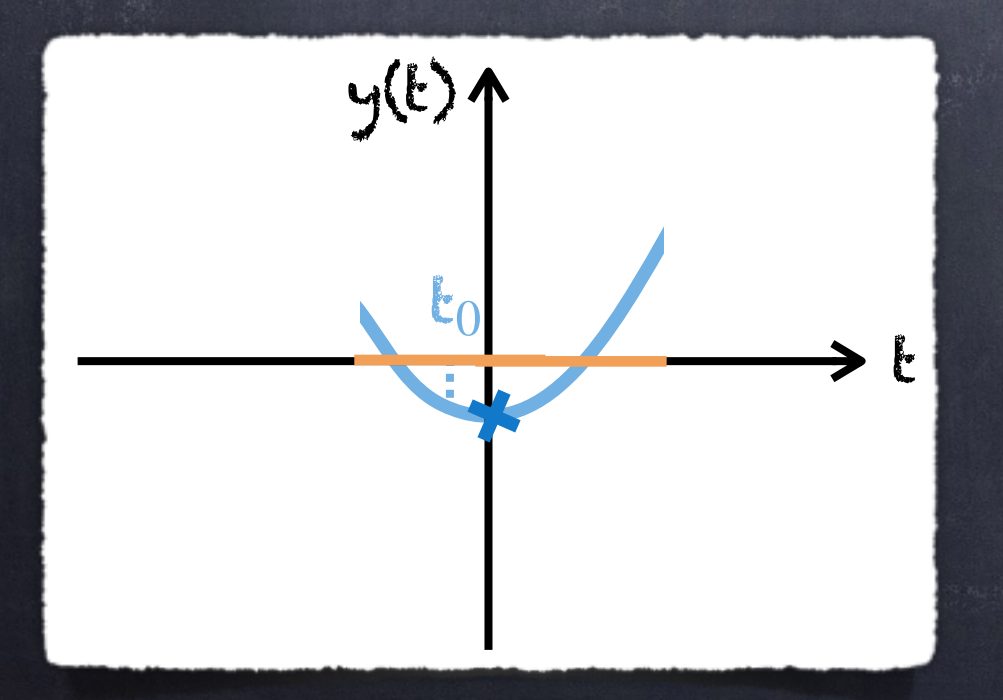

Suite de la preuve :

Existence : y sol. ssi y(t) = y(t<sub>0</sub>) +  $\Bigl|$ t  $\mathbf{t}_0$ f(s, y(s)) ds

On voit alors le problème de Cauchy comme une équation de point fixe  $2y = y$  où l'opérateur  $\mathscr{L}: \mathbf{B}(\mathbf{a},\mathbf{b}) = \left( \mathsf{C}^0[\mathbf{a},\mathbf{b}], \|\cdot\|_\infty \right) \to \mathbf{B}(\mathbf{a},\mathbf{b}).$ 

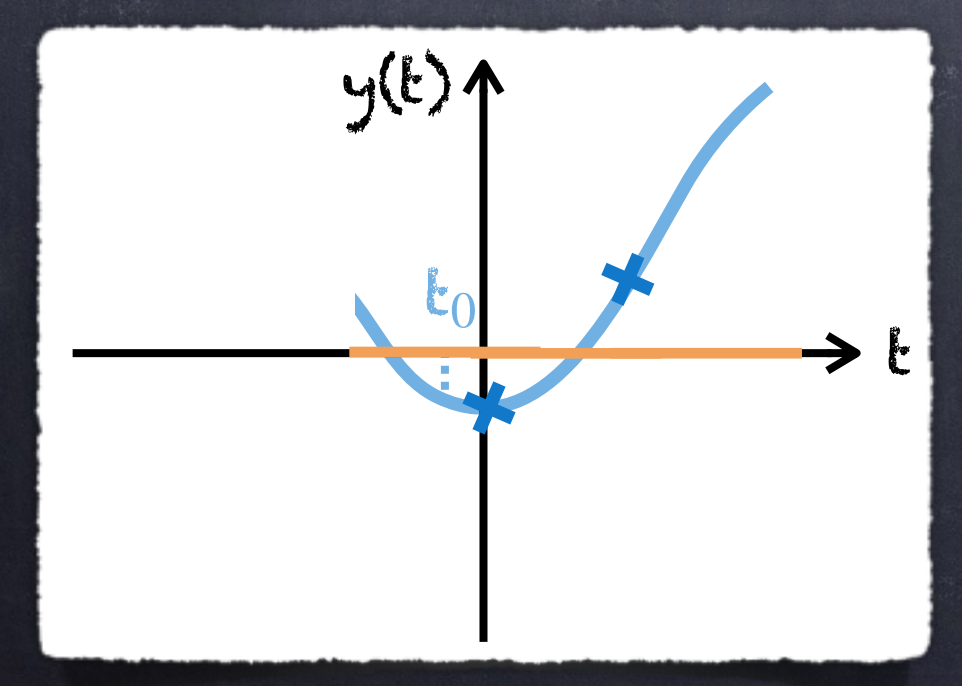

$$
\mathbf{E} \mathbf{t} \text{ ainsi de suite : } y^2(\mathbf{t}_0 + \frac{\mathbf{s}_\varepsilon}{2}) = y^1(\mathbf{t}_0 + \frac{\mathbf{s}_\varepsilon}{2})
$$

Suite de la preuve :

Existence : y sol. ssi y(t) = y(t<sub>0</sub>) +  $\Bigl|$ t  $\mathbf{t}_0$ f(s, y(s)) ds

On voit alors le problème de Cauchy comme une équation de point fixe  $2y = y$  où l'opérateur  $\mathscr{L}: \mathbf{B}(\mathbf{a},\mathbf{b}) = \left( \mathsf{C}^0[\mathbf{a},\mathbf{b}], \|\cdot\|_\infty \right) \to \mathbf{B}(\mathbf{a},\mathbf{b}).$ 

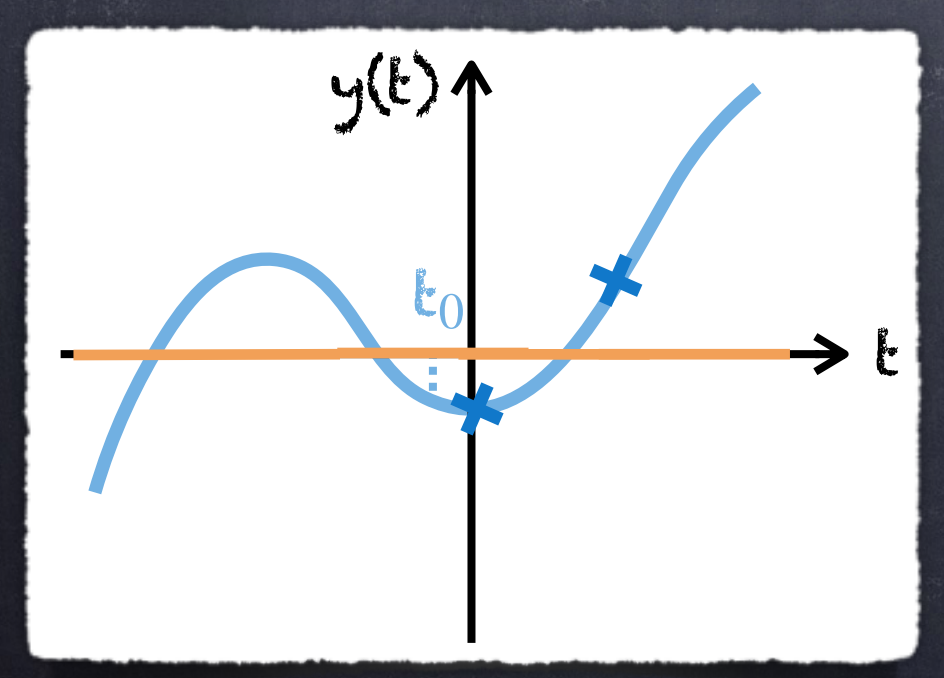

$$
\mathbf{E} \mathbf{t} \text{ ainsi de suite : } \mathbf{y}^2(\mathbf{t}_0 + \frac{3\varepsilon}{2}) = \mathbf{y}^1(\mathbf{t}_0 + \frac{3\varepsilon}{2})
$$

Suite de la preuve :

Existence : y sol. ssi y(t) = y(t<sub>0</sub>) +  $\Bigl|$ t  $\mathbf{t}_0$ f(s, y(s)) ds

On voit alors le problème de Cauchy comme une équation de point fixe  $2y = y$  où l'opérateur  $\mathscr{L}: \mathbf{B}(\mathbf{a},\mathbf{b}) = \left( \mathsf{C}^0[\mathbf{a},\mathbf{b}], \|\cdot\|_\infty \right) \to \mathbf{B}(\mathbf{a},\mathbf{b}).$ 

Si L(b−a) > 1, l'idée est alors d'appliquer la même  $m$ éthode sur un intervalle  $[t_0 - \varepsilon, t_0 + \varepsilon]$  avec 2 $\varepsilon$ L < 1.

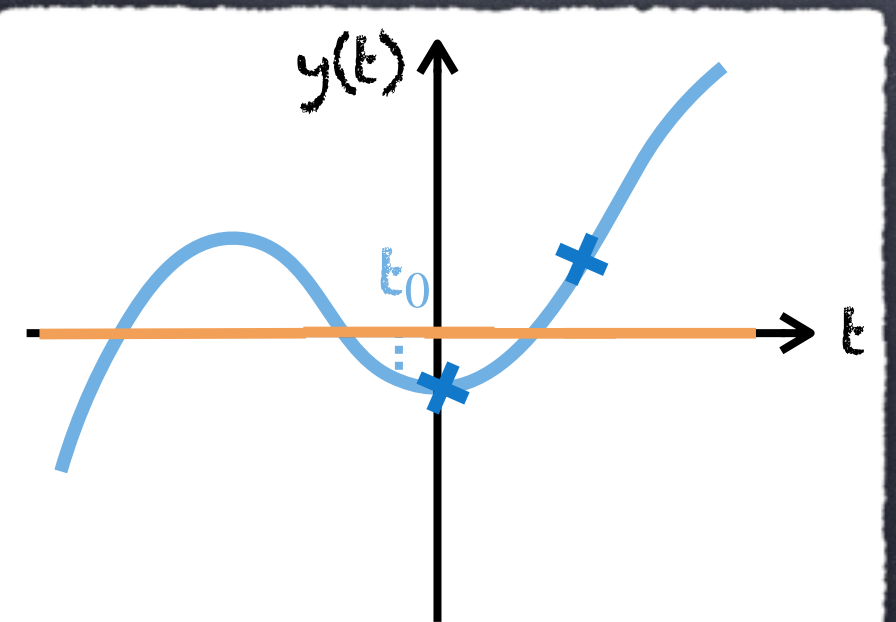

Et ainsi de suite : y $^{2}$ ( $t_{0}$  + 3*ε*  $\frac{1}{2}$ ) = y<sup>1</sup>( $t_0$  + 3*ε*  $\overline{\mathbf{z}}^{)}$ Remarque : La solution étant unique sur [a,b], on déduit aisément que  $y^1 = y^2 = \cdots = y$ .

#### 1.3 Théorème (de Cauchy-Lipschtiz)

Si f est continue et Lipschitzienne par rapport à sa 2ème variable alors le problème de Cauchy admet une unique solution.

#### Remarques :

O En appliquant la démarche de prolongement précédente, on peut construire une solution sur ℝ

 Si f n'est que localement Lip. (i.e. la constante L dépend de y) alors il existe une unique solution locale (maximale). 0

#### Objectif :

Étant donné  $\mathsf{t}_0\in[\mathsf{a},\mathsf{b}]$ , déterminer numériquement la solution d'un système d'EDO :  $y'(t) = f(t, y(t)), \qquad t \in [a, b]$ 

y $\left( \mathfrak{t}_{0}\right) =\mathfrak{y}% _{0}$ 

0

# Plan : II. Les méthodes à 1-pas I. Le théorème de Cauchy-Lipschtiz III. Les méthodes multi-pas IV. Quelques extensions a) Définition et analyse b) Les méthodes de Runge Kutta

Dans la suite de ce chapitre, on considèrera que f est Lipschtizienne, ce qui nous garantit qu'il existe une unique solution globale.

 $y(t) = y(t_0) +$ t  $\mathbf{t}_0$ Pour rappel, y est solution ssi : y(t) = y(t<sub>0</sub>) +  $|f(s,y(s))ds$ Considérons la discrétisation t*<sup>i</sup>* = t<sup>0</sup> + *i*Δt, t.q. t*<sup>N</sup>* = T, alors  $y(t_{i+1}) = y(t_i) +$ t*i*+1 t*i* f(s, y(s)) ds

Dans la suite de ce chapitre, on considèrera que f est Lipschtizienne, ce qui nous garantit qu'il existe une unique solution globale.

 $y(t) = y(t_0) +$ t  $\mathbf{t}_0$ Pour rappel, y est solution ssi : y(t) = y(t<sub>0</sub>) +  $|f(s,y(s))ds$ Considérons la discrétisation t*<sup>i</sup>* = t<sup>0</sup> + *i*Δt, t.q. t*<sup>N</sup>* = T, alors  $y(t_{i+1}) = y(t_i) +$  $\mathbf{t}_{i+1}$ t*i* f(s, y(s)) ds

Idée : Appliquer une formule de quadrature pour calculer y un approximation de  $y(t_i)$ . *i* y(t*<sup>i</sup>* )

Dans la suite de ce chapitre, on considèrera que f est Lipschtizienne, ce qui nous garantit qu'il existe une unique solution globale.

 $y(t) = y(t_0) +$ t  $\mathbf{t}_0$ Pour rappel, y est solution ssi : y(t) = y(t<sub>0</sub>) +  $|f(s,y(s))ds$ Considérons la discrétisation t*<sup>i</sup>* = t<sup>0</sup> + *i*Δt, t.q. t*<sup>N</sup>* = T, alors  $y(t_{i+1}) = y(t_i) +$  $\mathbf{t}_{i+1}$ t*i* f(s, y(s)) ds

Idée : Appliquer une formule de quadrature pour calculer y un approximation de  $y(t_i)$ . *i* y(t*<sup>i</sup>* )

#### Remarque :

Avec une méthode numérique, on ne détermine pas (une approximation de) la solution pour tout instant t.

Dans la suite de ce chapitre, on considèrera que f est Lipschtizienne, ce qui nous garantit qu'il existe une unique solution globale.

 $y(t) = y(t_0) +$ t  $\mathbf{t}_0$ Pour rappel, y est solution ssi : y(t) = y(t<sub>0</sub>) +  $|f(s,y(s))ds$ Considérons la discrétisation t*<sup>i</sup>* = t<sup>0</sup> + *i*Δt, t.q. t*<sup>N</sup>* = T, alors  $y(t_{i+1}) = y(t_i) +$  $\mathbf{t}_{i+1}$ t*i* f(s, y(s)) ds

Idée : Appliquer une formule de quadrature pour calculer y un approximation de  $y(t_i)$ . *i* y(t*<sup>i</sup>* )

Méthode à 1-pas : Calculer y à partir de y. *i*+1 y *i* Méthode multi-pas : Calculer y avec y,y, ...,y. *i*+1 y *i* , y *i*−1  $, \cdots, y$ 

*i*−*r*

#### Un premier exemple : la méthode d'Euler

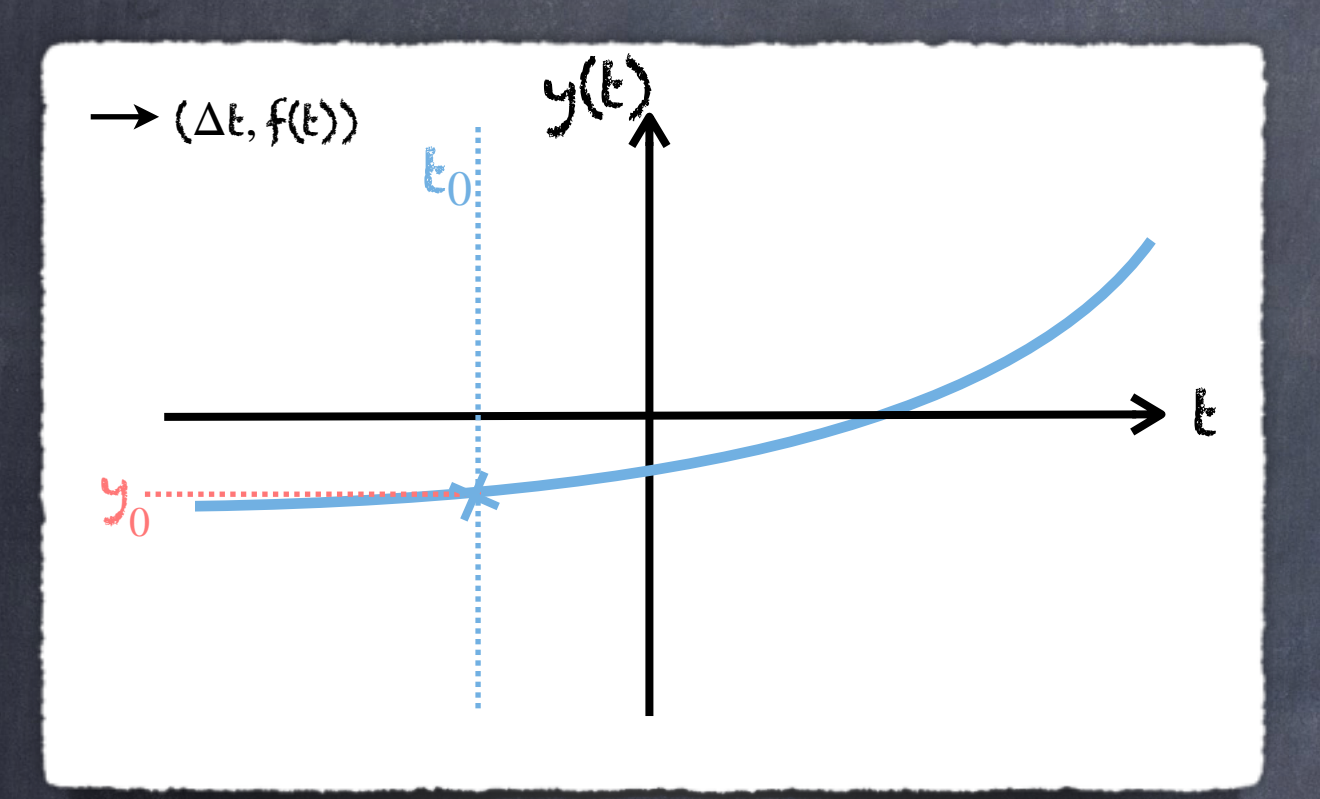

 $y(t_{i+1}) = y(t_i) +$ t*i*+1 t*i* f(s, y(s)) ds Approcher l'intégrale par la formule : y *i*+1 = y *i*  $+$   $\Delta$ t  $\bigstar$ (t<sub>i</sub>, y *i* )

#### Un premier exemple : la méthode d'Euler

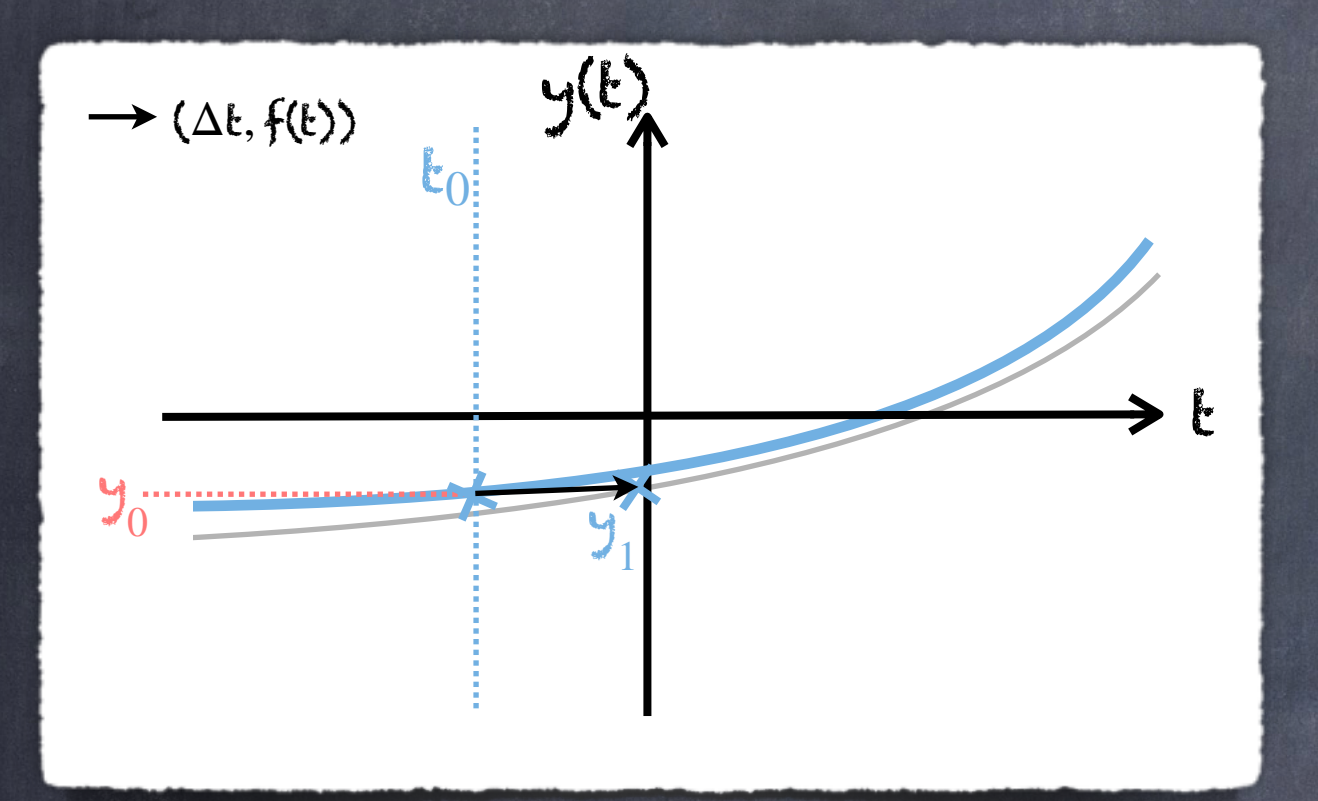

 $y(t_{i+1}) = y(t_i) +$ t*i*+1 t*i* f(s, y(s)) ds Approcher l'intégrale par la formule : y *i*+1 = y *i*  $+$   $\Delta$ t  $\bigstar$ (t<sub>i</sub>, y *i* )

#### Un premier exemple : la méthode d'Euler

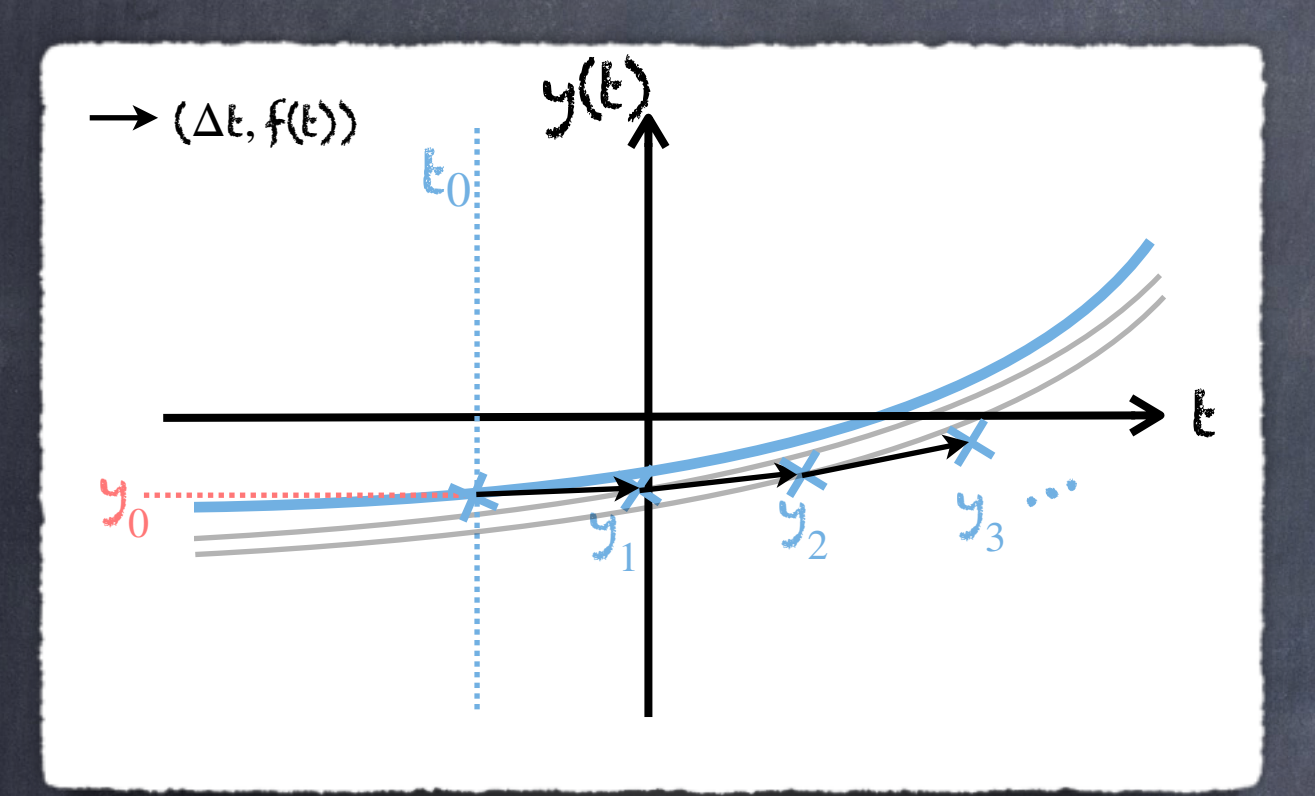

 $y(t_{i+1}) = y(t_i) +$ t*i*+1 t*i* f(s, y(s)) ds Approcher l'intégrale par la formule : y *i*+1 = y *i*  $+$   $\Delta$ t  $\bigstar$ (t<sub>i</sub>, y *i* )

Un premier exemple : la méthode d'Euler

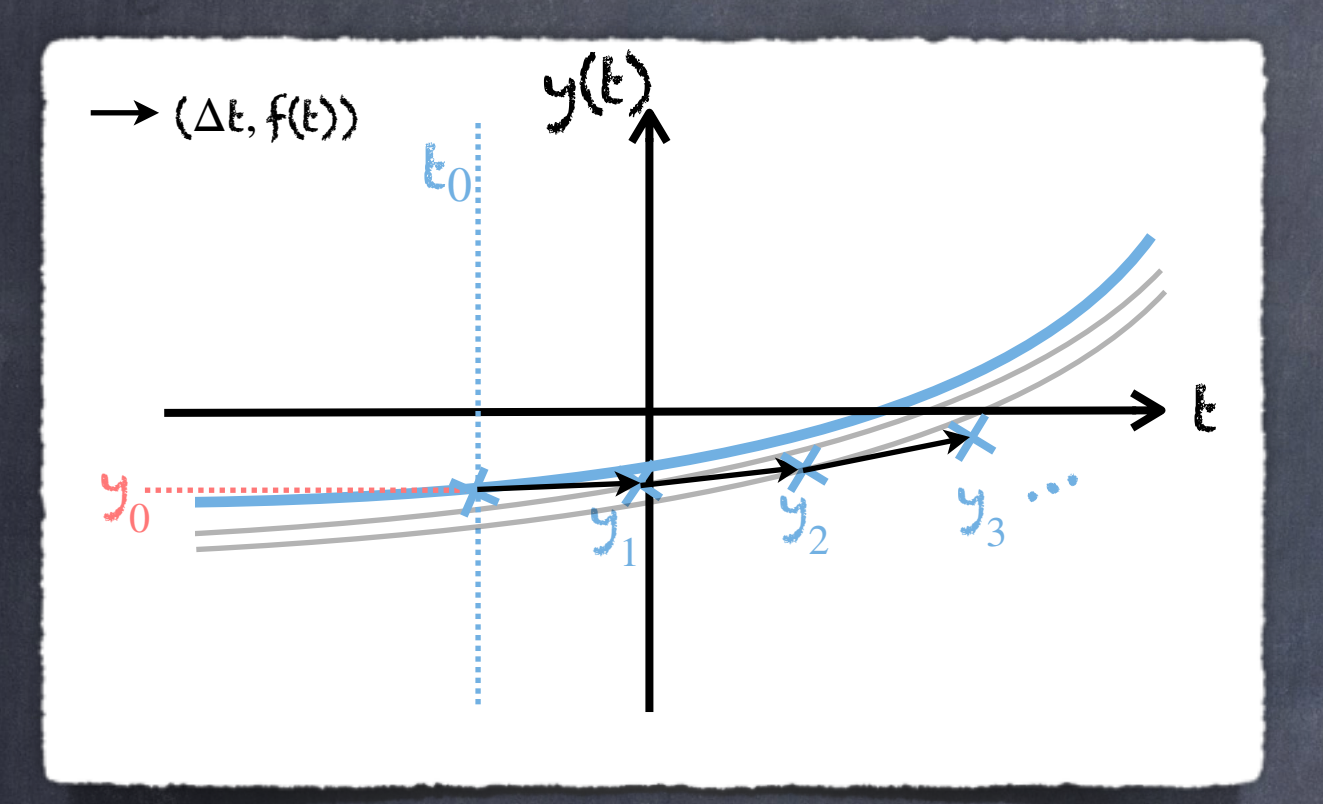

 $y(t_{i+1}) = y(t_i) +$ t*i*+1 t*i* f(s, y(s)) ds Approcher l'intégrale par la formule : y *i*+1 = y *i*  $+$   $\Delta$ t  $\bigstar$ (t<sub>i</sub>, y *i* )

Les questions naturelles qui se posent alors sont :  $\mathcal{S}$ **i**  $\Delta$ **t**  $\rightarrow$  0, a t'on  $\mathcal{Y}_i \rightarrow \mathcal{Y}$ (**i**) ? (Convergence) Peut-on concevoir des schémas plus précis ?

#### Un premier exemple : la méthode d'Euler

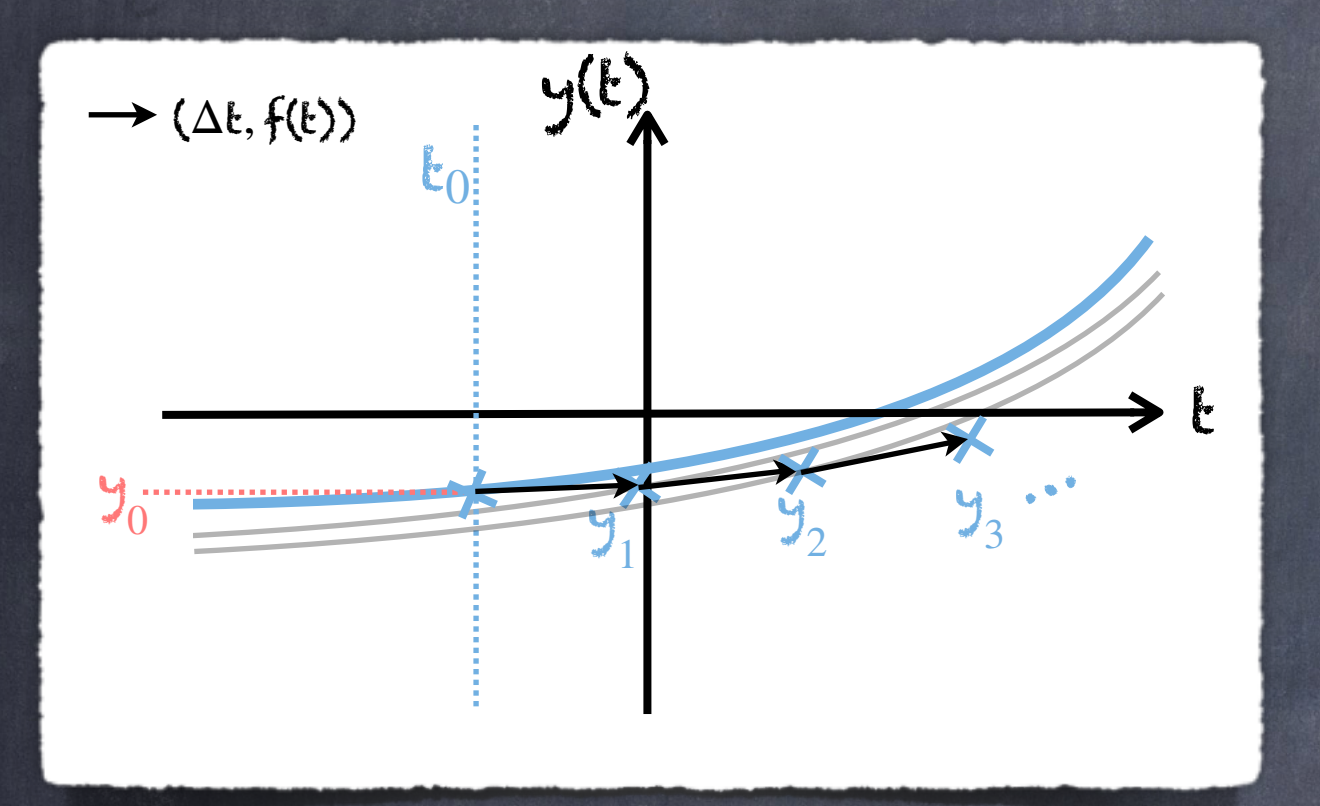

 $y(t_{i+1}) = y(t_i) +$ t*i*+1 t*i* f(s, y(s)) ds Approcher l'intégrale par la formule : y *i*+1 = y *i*  $+$   $\Delta$ t  $\bigstar$ (t<sub>i</sub>, y *i* )

#### Remarque :

En choisissant la formule de quadrature

$$
\mathbf{y}_{i+1} = \mathbf{y}_{i} + \Delta \mathbf{t} \mathbf{f}(\mathbf{t}_{i+1}, \mathbf{y}_{i+1})
$$

on déduit le schéma d'Euler implicite.

2.1 Définition (méthode à 1-pas)  $\mathsf{Soit}\ \Phi: \mathbb R \times \mathbb R^n \times \mathbb R \to \mathbb R^n$  un fonction continue. On définit une méthode à 1 pas par la relation suivante :

> y *i*+1  $=$  y *i*  $+$   $\Delta$ t<sub>*i*</sub>  $\underline{\Phi}$ (t<sub>*i*</sub>, y *i*  $,\Delta \mathbf{t}_i)$

2.1 Définition (méthode à 1-pas)  $\mathsf{Soit}\ \Phi: \mathbb R \times \mathbb R^n \times \mathbb R \to \mathbb R^n$  un fonction continue. On définit une méthode à 1 pas par la relation suivante :

$$
\mathbf{y}_{i+1} = \mathbf{y}_{i} + \Delta \mathbf{t}_{i} \ \underline{\Phi}(\mathbf{t}_{i}, \mathbf{y}_{i}, \Delta \mathbf{t}_{i})
$$

#### Remarques :

 $\odot$  La méthode d'Euler correspond à  $\underline{\Phi}(\mathsf{t},\mathsf{y},\Delta \mathsf{t})=\underline{\mathsf{f}}(\mathsf{t},\mathsf{y}).$ 

2.1 Définition (méthode à 1-pas)  $\mathsf{Soit}\ \Phi: \mathbb R \times \mathbb R^n \times \mathbb R \to \mathbb R^n$  un fonction continue. On définit une méthode à 1 pas par la relation suivante :

$$
\mathbf{y}_{i+1} = \mathbf{y}_{i} + \Delta \mathbf{t}_{i} \ \underline{\Phi}(\mathbf{t}_{i}, \mathbf{y}_{i}, \Delta \mathbf{t}_{i})
$$

#### Remarques :

- $\odot$  La méthode d'Euler correspond à  $\underline{\Phi}(\mathsf{t},\mathsf{y},\Delta\mathsf{t})=\underline{\mathsf{f}(\mathsf{t},\mathsf{y})}.$ 
	- Le pas de discrétisation  $\Delta \mathbf{t}_i$  peut a priori varier d'une itération à l'autre
2.1 Définition (méthode à 1-pas)  $\mathsf{Soit}\ \Phi: \mathbb R \times \mathbb R^n \times \mathbb R \to \mathbb R^n$  un fonction continue. On définit une méthode à 1 pas par la relation suivante :

$$
\mathbf{y}_{i+1} = \mathbf{y}_{i} + \Delta \mathbf{t}_{i} \ \underline{\Phi}(\mathbf{t}_{i}, \mathbf{y}_{i}, \Delta \mathbf{t}_{i})
$$

#### Remarques :

- $\odot$  La méthode d'Euler correspond à  $\underline{\Phi}(\mathsf{t},\mathsf{y},\Delta\mathsf{t})=\underline{\mathsf{f}}(\mathsf{t},\mathsf{y}).$
- Le pas de discrétisation  $\Delta \mathbf{t}_i$  peut a priori varier d'une itération à l'autre
- Le choix de la fonction  $\Phi$  est déterminant dans la qualité de la méthode numérique.

2.1 Définition (méthode à 1-pas)  $\mathsf{Soit}\ \Phi: \mathbb R \times \mathbb R^n \times \mathbb R \to \mathbb R^n$  un fonction continue. On définit une méthode à 1 pas par la relation suivante : y *i*+1  $=$  y *i*  $+$   $\Delta$ t<sub>*i*</sub>  $\underline{\Phi}$ (t<sub>*i*</sub>, y *i*  $,\Delta \mathbf{t}_i)$ 2.2 Définition (consistance) Une méthode à 1-pas est dite consistante ssi l'erreur  $\varepsilon_i = \mathbf{y}(\mathbf{t}_{i+1}) - \mathbf{y}(\mathbf{t}_i) - \Delta \mathbf{t}_i \ \ \underline{\Phi}(\mathbf{t}_i, \mathbf{y}(\mathbf{t}_i), \Delta \mathbf{t}_i)$ vérifie lim ),  $||\varepsilon_i||=0$ , où y est la solution du pb de Cauchy.  $\Delta t \rightarrow 0$ *N*−1 ∑ *i*=0  $\|\underline{\varepsilon}_i\|=0$ , où y

19 Remarque : On rappelle que la solution approchée y  $\neq$  y(t<sub>i</sub>). *i*  $\neq$  y( ${\mathfrak t}_i$ )

#### 2.3 Définition (stabilité) Soient  $\widetilde{\epsilon}_i$  une suite de perturbation et la suite  $\underline{z}_i$  définie par :

$$
\underline{\mathbf{z}}_{i+1} = \underline{\mathbf{z}}_i + \Delta \mathbf{t}_i \ \underline{\Phi}(\mathbf{t}_i, \underline{\mathbf{z}}_i, \Delta \mathbf{t}_i) + \underline{\widetilde{\varepsilon}}_i
$$

La méthode à 1-pas est dite stable ssi ∃M > 0 t.q. max 0≤*i*≤*N* ∥z*<sup>i</sup>* − y  $\|$  ≤ M  $\|$   $\leq$   $\|$   $\leq$   $\frac{9}{-0}$  $\parallel +$ *N*−1 ∑ *i*=0  $\|\widetilde{\varepsilon}_i\|$  $\overline{\phantom{a}}$ 

2.4 Définition (convergence) Une méthode est dite convergente ssi lim  $\Delta t \rightarrow 0$ max 0≤*i*≤*N* ∥y(t*i*) − y *i*  $\parallel$  = 0  $\circ \mathbf{u}$   $\Delta \mathbf{t}$  = max 0≤*i*≤*N*−1  $\Delta t = max \Delta t_i$ 

2.4 Définition (convergence) Une méthode est dite convergente ssi lim  $\Delta t \rightarrow 0$ max 0≤*i*≤*N* ∥y(t*i*) − y *i*  $\parallel$  = 0  $\circ \mathbf{u}$   $\Delta \mathbf{t}$  = max 0≤*i*≤*N*−1  $\Delta t = max \Delta t_i$ 

2.5 Théorème

Si la méthode à 1-pas est stable et consistante, alors elle est convergente.

Preuve : au (vrai) tableau !

2.4 Définition (convergence) Une méthode est dite convergente ssi lim  $\Delta t \rightarrow 0$ max 0≤*i*≤*N* ∥y(t*i*) − y *i*  $\parallel$  = 0  $\circ \mathbf{u}$   $\Delta \mathbf{t}$  = max 0≤*i*≤*N*−1  $\Delta t = max \Delta t_i$ 

2.5 Théorème

Si la méthode à 1-pas est stable et consistante, alors elle est convergente.

#### Remarque :

Ce résultat est important car il nous donne la démarche à suivre. Pour montrer la convergence, on montrera que la méthode est consistante et stable.

2.4 Définition (convergence) Une méthode est dite convergente ssi lim  $\Delta t \rightarrow 0$ max 0≤*i*≤*N* ∥y(t*i*) − y *i*  $\parallel$  = 0  $\circ \mathbf{u}$   $\Delta \mathbf{t}$  = max 0≤*i*≤*N*−1  $\Delta t = max \Delta t_i$ 

#### 2.5 Théorème

Si la méthode à 1-pas est stable et consistante, alors elle est convergente.

#### Remarque 2 :

Notons également que SANS connaître la solution exacte, on pourra justifier que la solution approchée est proche de la solution exacte grâce à la notion de convergence.

Voyons maintenant des théorèmes pratiques pour prouver la consistance et la stabilité d'une méthode à 1-pas.

2.6 Proposition

Une méthode est consistante ssi  $\Phi({\sf t}, {\sf y}({\sf t}), {\sf h})\left. \right|_{{\sf h}=0} = \underline{\sf f}({\sf t}, {\sf y}({\sf t}))$ 

Preuve : au (vrai) tableau !

Voyons maintenant des théorèmes pratiques pour prouver la consistance et la stabilité d'une méthode à 1-pas.

# 2.7 Proposition Si la fonction  $\underline{\Phi}:\mathbb{R}\times\mathbb{R}^n\times\mathbb{R}\to\mathbb{R}$  est Lipschitzienne par $\big\}$ rapport à sa 2ème variable, alors la méthode est stable. 2.6 Proposition Une méthode est consistante ssi  $\Phi({\sf t}, {\sf y}({\sf t}), {\sf h})\left. \right|_{{\sf h}=0} = \underline{\sf f}({\sf t}, {\sf y}({\sf t}))$

Preuve : au (vrai) tableau !

#### 2.8 Définition (ordre)

Une méthode à 1-pas est d'ordre p ssi il existe une constante K indépendante de Δt t.q. :

$$
\sum_{i=0}^{N-1} \|\underline{\varepsilon}_i\| \leq \mathsf{K}\Delta \mathbf{t}^p \iff \sum_{i=0}^{N-1} \|\underline{\varepsilon}_i\| = \mathsf{O}(\Delta \mathbf{t}^p)
$$

#### 2.8 Définition (ordre)

Une méthode à 1-pas est d'ordre p ssi il existe une constante K indépendante de Δt t.q. :

$$
\sum_{i=0}^{N-1} ||\underline{\varepsilon}_i|| \leq \mathsf{K}\Delta \mathsf{t}^p \Leftrightarrow \sum_{i=0}^{N-1} ||\underline{\varepsilon}_i|| = \mathsf{O}(\Delta \mathsf{t}^p)
$$

Remarque :

Une méthode d'ordre 1 au moins est consistante.

#### 2.8 Définition (ordre)

Une méthode à 1-pas est d'ordre p ssi il existe une constante K indépendante de Δt t.q. :

$$
\sum_{i=0}^{N-1} \|\underline{\varepsilon}_i\| \leq \mathsf{K}\Delta \mathbf{t}^p \iff \sum_{i=0}^{N-1} \|\underline{\varepsilon}_i\| = \mathsf{O}(\Delta \mathbf{t}^p)
$$

2.9 Corollaire (direct du Thm. 2.5)

Si une méthode est stable et d'ordre p, alors

$$
\max_{0\leq i\leq N} \|\mathbf{y}(\mathbf{t}_i) - \mathbf{y}\| = \mathbf{O}(\Delta \mathbf{t}^p)
$$

#### 2.10 Théorème (ordre)

Si  $f$  est de classe  $C^p$  par rapport à ses 2 variables, et  $\underline{\Phi}$ de classe C<sup>p</sup> par rapport à sa dernière variable, alors la  $\blacksquare$ méthode est d'ordre p ssi :

$$
\frac{1}{j+1} \frac{d^j}{dt^j} f(t, y(t)) = \frac{\partial^j}{\partial \Delta t^j} \Phi(t, y(t), \Delta t)|_{\Delta t=0} \quad \forall j \in \{0, \dots, p-1\}
$$

Preuve : au (vrai) tableau !

Retour sur la méthode d'Euler y *i*+1 = y *i*  $+$   $\Delta$ t  $\bigstar$ (t<sub>*i*</sub>, y *i* Schéma d'Euler : y = y +  $\Delta$ t $f(t_i, y)$ La méthode est convergente et d'ordre 1 (détails au (vrai) tableau)

Retour sur la méthode d'Euler y *i*+1 = y *i*  $+$   $\Delta$ t  $\bigstar$ (t<sub>*i*</sub>, y *i* Schéma d'Euler : y = y +  $\Delta$ t $f(t_i, y)$ 

La méthode est convergente et d'ordre 1 (détails au (vrai) tableau)  $-0.75$ 

Exemple : Appliquons ce schéma au pb :  $y'(t) = y(t), \qquad t \in [0, T]$  $\frac{1}{2}(0) = 1$ 

pour lequel la sol. exacte est  $convu: y(t) = e^t.$ 

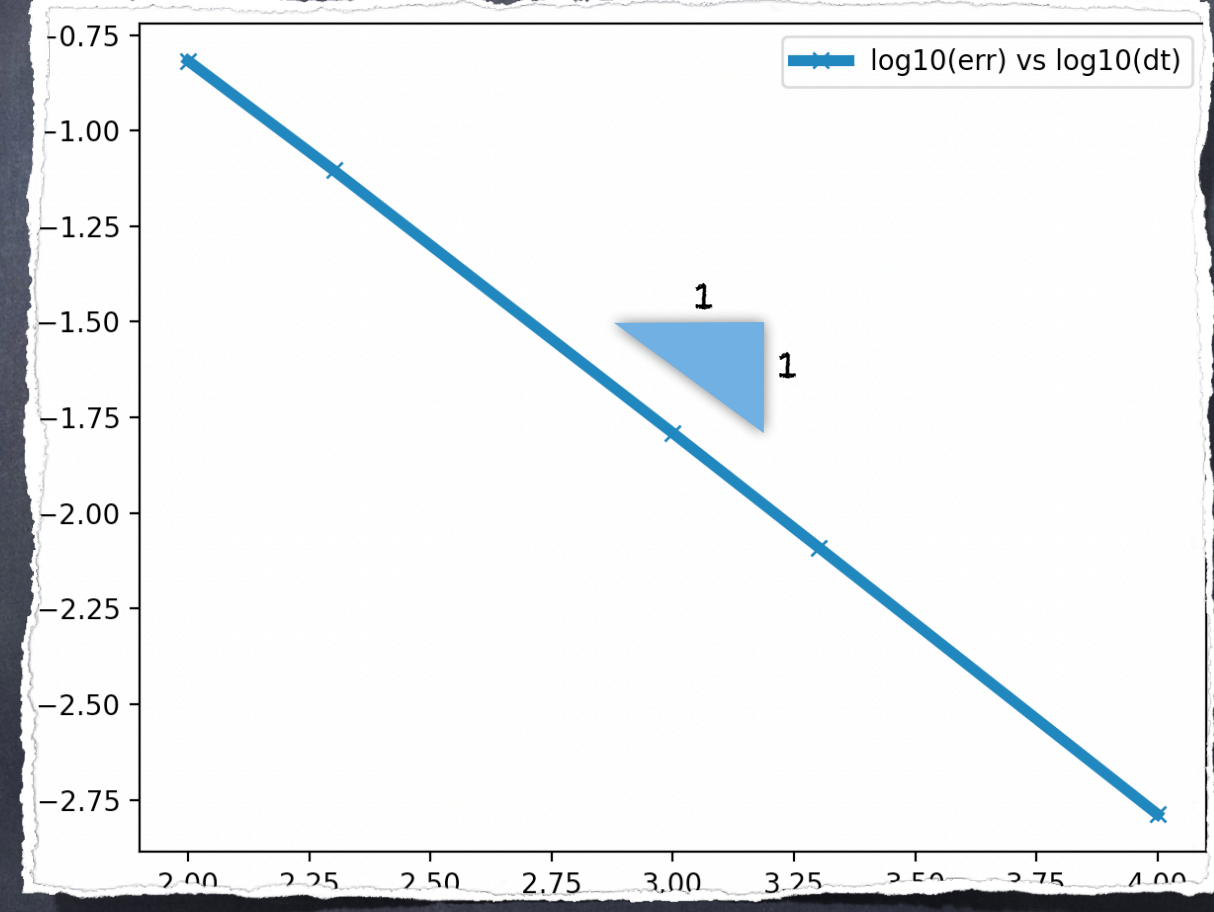

Illustration ordre

convergence

Retour sur la méthode d'Euler y *i*+1 = y *i*  $+$   $\Delta$ t  $\bigstar$ (t<sub>*i*</sub>, y *i* Schéma d'Euler : y = y +  $\Delta$ t $f(t_i, y)$ 

La méthode est convergente et d'ordre 1 (détails au (vrai) tableau)

Exemple : Appliquons ce schéma au pb :  $y'(t) = y(t), \qquad t \in [0, T]$  $\frac{1}{2}(0) = 1$ 

pour lequel la sol. exacte est  $convu: y(t) = e^t.$ 

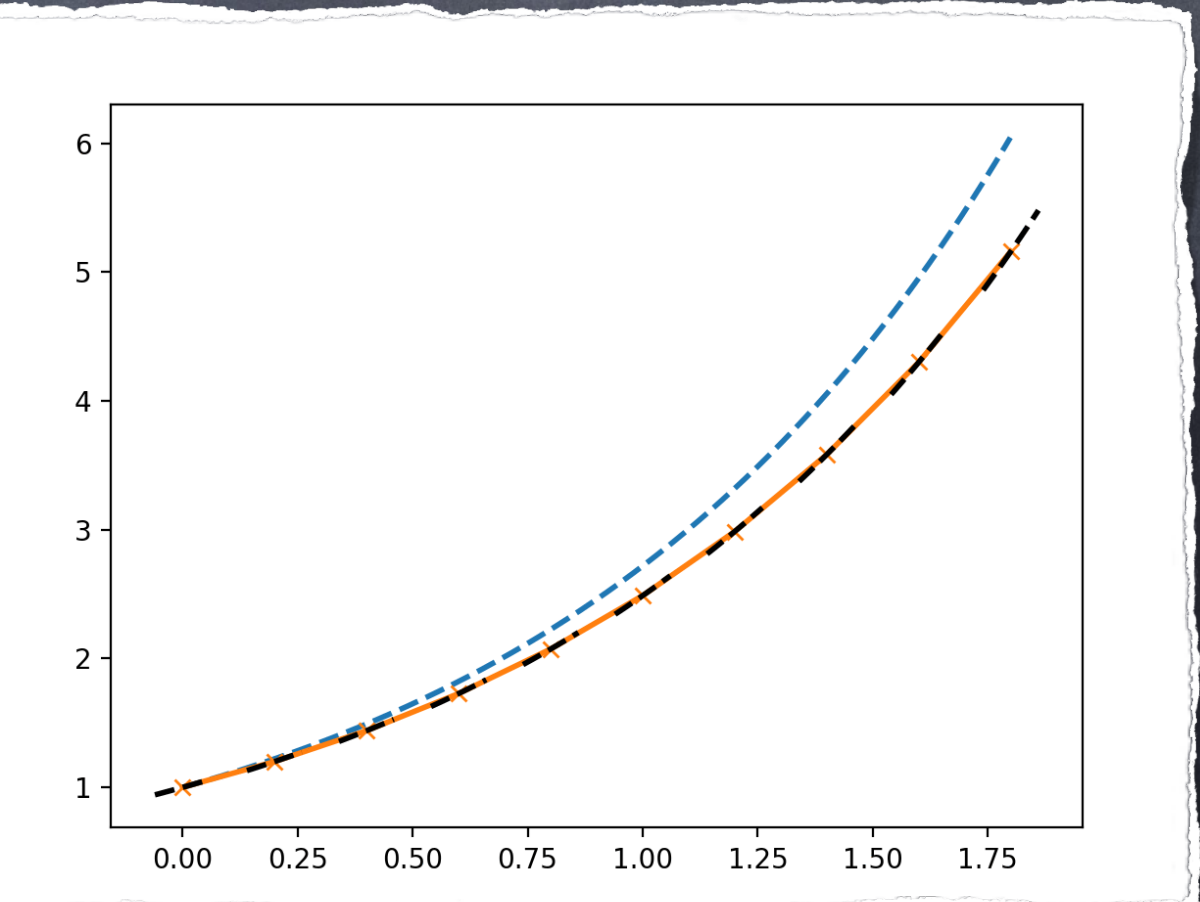

 $\Delta t = \{0.2, 0.1, \cdots, 0.0125\}$ 

Retour sur la méthode d'Euler y *i*+1 = y *i*  $+$   $\Delta$ t  $\bigstar$ (t<sub>*i*</sub>, y *i* Schéma d'Euler : y = y +  $\Delta$ t $f(t_i, y)$ 

La méthode est convergente et d'ordre 1 (détails au (vrai) tableau)

Exemple : Appliquons ce schéma au pb :  $y'(t) = y(t), \qquad t \in [0, T]$  $\frac{1}{2}(0) = 1$ 

pour lequel la sol. exacte est  $convu: y(t) = e^t.$ 

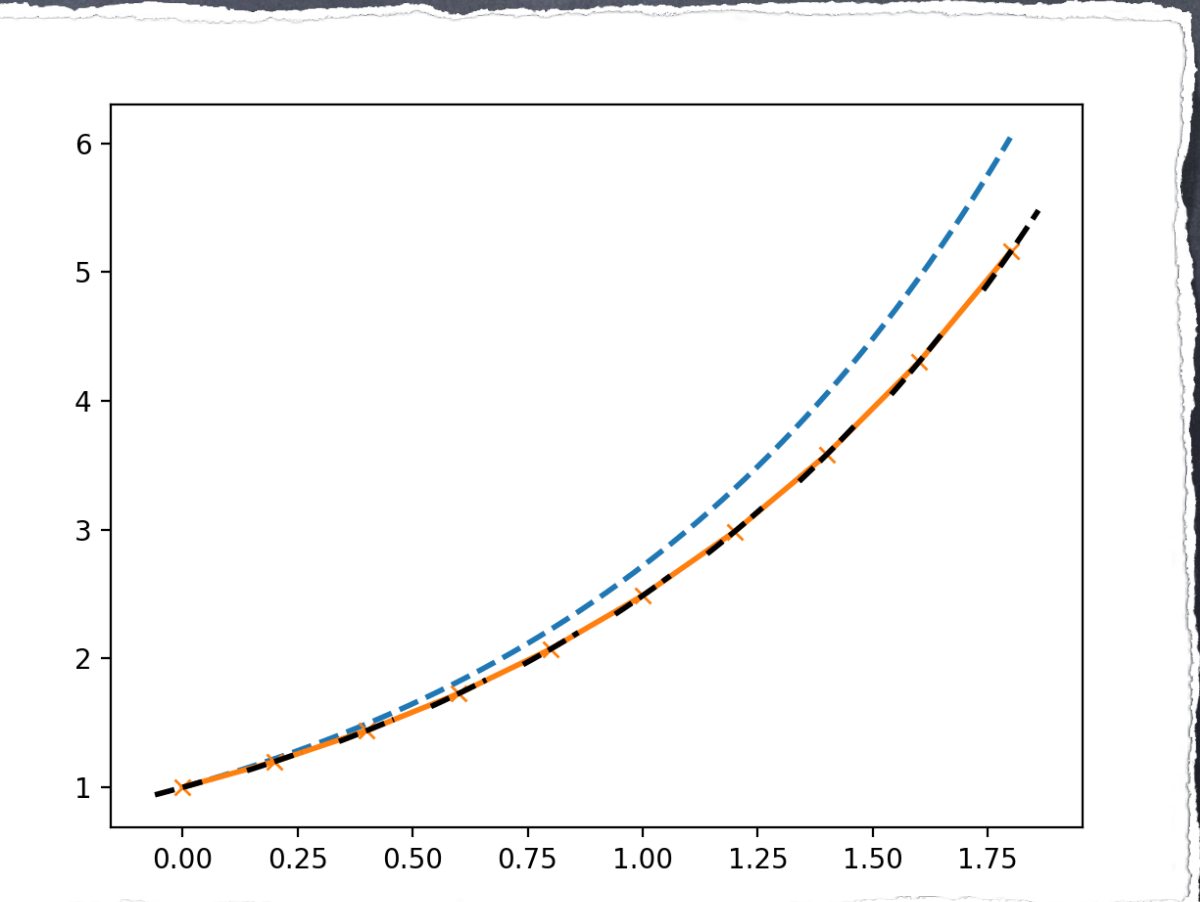

 $\Delta t = \{0.2, 0.1, \cdots, 0.0125\}$ 

Peut-on proposer des schémas d'ordre plus élevé ? Idée 1 : Exploiter le Thm. 2.10. Par exemple, pour une méthode d'ordre 2 on aurait : y *i*+1 = y *i*  $+ \Delta t$   $f(t_i, y)$ *i*  $) +$  $\Delta k^2$  $\sum_{i=1}^{n} \left( \partial_t \frac{f(t_i, y_i)}{f(t_i, y_i)} \right)$ *i* ) + ∂*y*f(t*i*, y *i* )f(t*i*, y *i* )  $\left| \right|$ (détails au (vrai) tableau)

Peut-on proposer des schémas d'ordre plus élevé ? Idée 1 : Exploiter le Thm. 2.10. Par exemple, pour une méthode d'ordre 2 on aurait : y *i*+1 = y *i*  $+ \Delta t$   $f(t_i, y)$ *i*  $) +$  $\Delta k^2$  $\sum_{i=1}^{n} \left( \partial_t \frac{f(t_i, y_i)}{f(t_i, y_i)} \right)$ ) + ∂*y*f(t*i*, y )f(t*i*, y )  $\left| \right|$ 

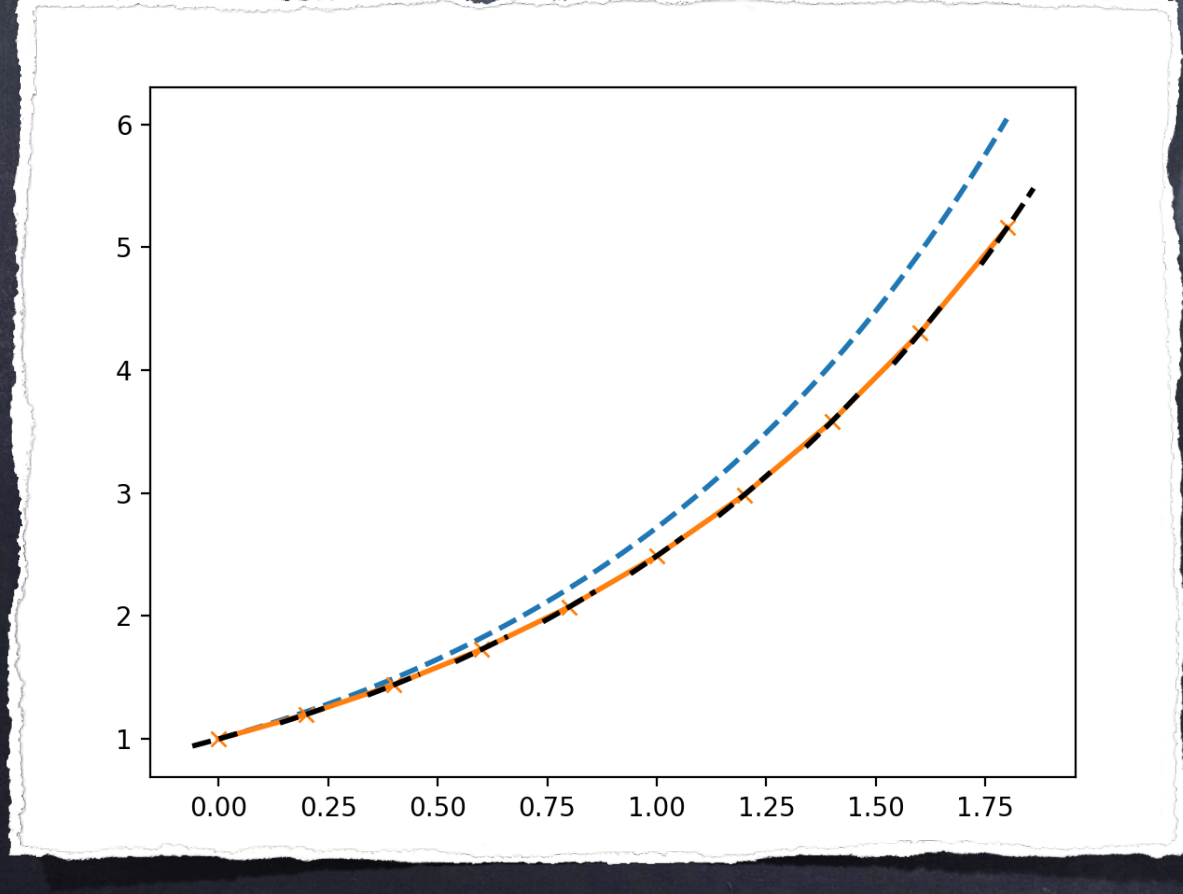

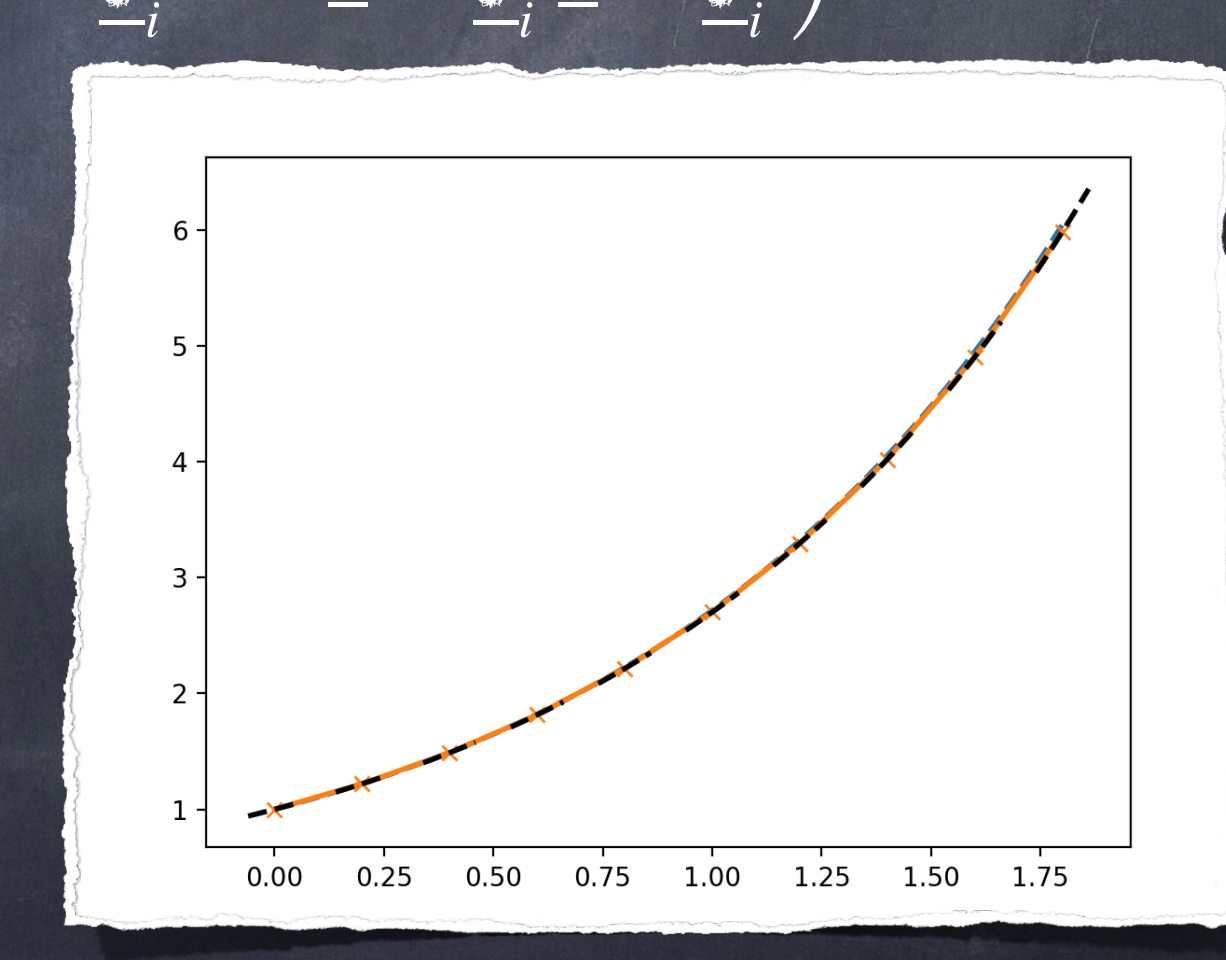

Euler  $\Delta t = 0.2$  Schéma o2  $\Delta t = 0.2$ 

Peut-on proposer des schémas d'ordre plus élevé ? Idée 1 : Exploiter le Thm. 2.10. Par exemple, pour une méthode d'ordre 2 on aurait : y *i*+1 = y *i*  $+ \Delta t$   $f(t_i, y)$ *i*  $) +$  $\Delta k^2$  $\sum_{i=1}^{n} \left( \partial_t \frac{f(t_i, y_i)}{f(t_i, y_i)} \right)$ *i* ) + ∂*y*f(t*i*, y *i* )f(t*i*, y *i* )  $\left| \right|$ 

Cette approche pose plusieurs problèmes :

Peut-on proposer des schémas d'ordre plus élevé ? Idée 1 : Exploiter le Thm. 2.10. Par exemple, pour une méthode d'ordre 2 on aurait : y *i*+1 = y *i*  $+ \Delta t$   $f(t_i, y)$ *i*  $) +$  $\Delta k^2$  $\sum_{i=1}^{n} \left( \partial_t \frac{f(t_i, y_i)}{f(t_i, y_i)} \right)$ *i* ) + ∂*y*f(t*i*, y *i* )f(t*i*, y *i* )  $\left| \right|$ 

Cette approche pose plusieurs problèmes :

- l'augmentation de l'ordre devient rapidement très compliqué et nécessite la connaissance et le calcul des dérivées partielles de f.
- La stabilité de la méthode nécessite des hypothèses de plus en plus forte sur f pour être prouvée.

Peut-on proposer des schémas d'ordre plus élevé ? Idée 1 : Exploiter le Thm. 2.10. Par exemple, pour une méthode d'ordre 2 on aurait : y *i*+1  $=$  y  $+$   $\Delta$ t  $\big\}$ (t<sub>i</sub>, y  $) +$  $\Delta k^2$ <sup>2</sup> (∂*<sup>t</sup>* f(t*i*, y ) +  $\partial_{y}$ †( $\bf{t}_{i}$ , y )f(t*i*, y )  $\left| \right|$ 

Idée 2 : Introduire des pas intermédiaire

Peut-on proposer des schémas d'ordre plus élevé ? Idée 1 : Exploiter le Thm. 2.10. Par exemple, pour une méthode d'ordre 2 on aurait : y *i*+1  $=$  y  $+$   $\Delta$ t  $\big\}$ (t<sub>i</sub>, y  $) +$  $\Delta k^2$ <sup>2</sup> (∂*<sup>t</sup>* f(t*i*, y ) +  $\partial_{y}$ †( $\bf{t}_{i}$ , y )f(t*i*, y )  $\left| \right|$ 

Idée 2 : Introduire des pas intermédiaire

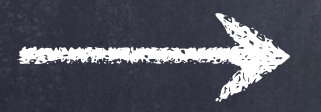

**Méthodes de Runge-Kutta** 

Revenons un instant à la formule

$$
\underline{y}(t_{i+1}) = \underline{y}(t_i) + \int_{t_i}^{t_{i+1}} f(s, y(s)) ds
$$

et considérons r points intermédiaires  $\mathbf{t}_{ij} = \mathbf{t}_i + \theta_j \Delta \mathbf{t}_i$  avec . L'idée est alors d'appliquer une formule de *θ<sup>j</sup>* ∈ [0,1] quadrature plus précises exploitant ces r points :

$$
\int_{\mathbf{t}_i}^{\mathbf{t}_{i+1}} f(s, y(s)) ds \approx \Delta \mathbf{t}_i \sum_{j=1}^r c_j f(\mathbf{t}_{ij}, y(\mathbf{t}_{ij}))
$$

Revenons un instant à la formule

$$
\underline{y}(t_{i+1}) = \underline{y}(t_i) + \int_{t_i}^{t_{i+1}} f(s, y(s)) ds
$$

et considérons r points intermédiaires  $\mathbf{t}_{ij} = \mathbf{t}_i + \theta_j \Delta \mathbf{t}_i$  avec . L'idée est alors d'appliquer une formule de *θ<sup>j</sup>* ∈ [0,1] quadrature plus précises exploitant ces r points :

$$
\int_{\mathbf{t}_i}^{\mathbf{t}_{i+1}} f(s, y(s)) ds \approx \Delta \mathbf{t}_i \sum_{j=1}^r c_j f(\mathbf{t}_{ij}, y(\mathbf{t}_{ij}))
$$

Intuitivement, cela conduit au schéma :

$$
\underline{y}_{i+1} = \underline{y}_i + \Delta t_i \sum_{j=1}^r c_j f(t_{ij}, y_j)
$$

Revenons un instant à la formule

$$
\underline{y}(t_{i+1}) = \underline{y}(t_i) + \int_{t_i}^{t_{i+1}} f(s, y(s)) ds
$$

et considérons r points intermédiaires  $\mathbf{t}_{ij} = \mathbf{t}_i + \theta_j \Delta \mathbf{t}_i$  avec . L'idée est alors d'appliquer une formule de *θ<sup>j</sup>* ∈ [0,1] quadrature plus précises exploitant ces r points :

$$
\int_{\mathbf{t}_i}^{\mathbf{t}_{i+1}} f(s, y(s)) ds \approx \Delta \mathbf{t}_i \sum_{j=1}^r c_j f(\mathbf{t}_{ij}, y(\mathbf{t}_{ij}))
$$

Intuitivement, cela conduit au schéma :

?

$$
\underline{\mathbf{y}}_{i+1} = \underline{\mathbf{y}}_{i} + \Delta \mathbf{t}_{i} \sum_{j=1}^{r} \epsilon_{j} \underline{\mathbf{f}}(\mathbf{t}_{i j}, \underline{\mathbf{y}}_{j})
$$

Comment évaluer y *ij*

 $\sum_i$   $i^*$ 

Partant du schéma :

 $y(t_{ij})$ 

$$
y_{i+1} = y_i + \Delta t_i \sum_{j=1}^r c_j f(t_{ij}, y_j)
$$
  
on application to  $z_{ij}$  (L'approximation  $dz_{ij}(t_{ij})$ ) :  

$$
y_{ij} = y(t_{ij}) + \int_{t_{ij}}^{t_{ij}} f(s, y(s)) ds
$$

t*i*

Partant du schéma :

$$
\mathbf{y}_{i+1} = \mathbf{y}_{i} + \Delta \mathbf{t}_{i} \sum_{j=1}^{r} \mathbf{c}_{j} \mathbf{f}(\mathbf{t}_{ij}, \mathbf{y}_{i})
$$

on appliquera la même idée que précédemment pour évaluer y (l'approximation de  $y(t_{ii})$ ): *ij* y(t*ij*)

$$
\underline{y}(t_{ij}) = \underline{y}(t_i) + \int_{t_i}^{t_{ij}} f(s, y(s)) ds
$$

On utilise alors une formule « de quadrature » :

$$
\underline{y}_{ij} = \underline{y}_i + \Delta \underline{t}_i \sum_{k=1}^r \alpha_{jk} \underline{f}(\underline{t}_{ik}, \underline{y}_{ik})
$$

Partant du schéma :

$$
\mathbf{y}_{i+1} = \mathbf{y}_{i} + \Delta \mathbf{t}_{i} \sum_{j=1}^{r} \mathbf{c}_{j} \mathbf{f}(\mathbf{t}_{ij}, \mathbf{y}_{i})
$$

on appliquera la même idée que précédemment pour évaluer y (l'approximation de  $y(t_{ii})$ ): *ij* y(t*ij*)

$$
\underline{y}(t_{ij}) = \underline{y}(t_i) + \int_{t_i}^{t_{ij}} f(s, y(s)) ds
$$

On utilise alors une formule « de quadrature » :

$$
\underline{y}_{ij} = \underline{y}_i + \Delta t_i \sum_{k=1}^r \alpha_{jk} f(t_{ik}, y_{ik})
$$

Remarque :

La formule utilisée est a priori différente pour chaque j.

32

Partant du schéma :

$$
\mathbf{y}_{i+1} = \mathbf{y}_{i} + \Delta \mathbf{t}_{i} \sum_{j=1}^{r} c_{j} \underline{f}(\mathbf{t}_{ij}, \mathbf{y}_{i})
$$

on appliquera la même idée que précédemment pour évaluer y (l'approximation de  $y(t_{ii})$ ): *ij* y(t*ij*)

$$
\underline{y}(t_{ij}) = \underline{y}(t_i) + \int_{t_i}^{t_{ij}} f(s, y(s)) ds
$$

On utilise alors une formule « de quadrature » :

$$
\underline{y}_{ij} = \underline{y}_i + \Delta \underline{t}_i \sum_{k=1}^r \alpha_{jk} \underline{f}(\underline{t}_{ik}, \underline{y}_{ik})
$$

Remarque :

32 La formule utilisée est a priori différente pour chaque j.

2.11 Définition (méthode de Runge-Kutta) Étant donné les coefficients , , (c*j*)*j*=1,⋯,*<sup>r</sup>* (a*jk*)*j*,*k*=1,⋯,*<sup>r</sup>* (*θ<sup>j</sup>* )*j*=1,⋯,*<sup>r</sup>* une méthode de RK est définie par : *r*

$$
\sum_{i+1} = \sum_{i} + \Delta t_i \sum_{j=1} c_j f(t_{ij}, y_j)
$$
  

$$
\sum_{i} = y_i + \Delta t_i \sum_{k=1}^r \alpha_{jk} f(t_{ik}, y_{ik})
$$

$$
\mathbf{e} \mathbf{t}_{ij} = \mathbf{t}_i + \theta_j \Delta \mathbf{t}_i.
$$

2.11 Définition (méthode de Runge-Kutta) Étant donné les coefficients , , (c*j*)*j*=1,⋯,*<sup>r</sup>* (a*jk*)*j*,*k*=1,⋯,*<sup>r</sup>* (*θ<sup>j</sup>* )*j*=1,⋯,*<sup>r</sup>* une méthode de RK est définie par : *r*

$$
\sum_{i+1} = \sum_{i} + \Delta t_i \sum_{j=1} c_j f(t_{ij}, y_j)
$$
  

$$
\sum_{i} = y_i + \Delta t_i \sum_{k=1}^r \alpha_{jk} f(t_{ik}, y_j)
$$
  

$$
\sum_{i} = t_i + \theta_j \Delta t_i.
$$

De manière plus condensée, on peut reformuler ainsi :

$$
\begin{bmatrix}\n\mathbf{y}_{i} \\
\vdots \\
\mathbf{y}_{ir} \\
\mathbf{y}_{i+1}\n\end{bmatrix} = \begin{bmatrix}\n\mathbf{y}_{i} \\
\vdots \\
\mathbf{y}_{i} \\
\mathbf{y}_{i}\n\end{bmatrix} + \Delta \mathbf{t}_{i} \begin{bmatrix}\n\mathbf{a}_{11} & \cdots & a_{1r} \\
\vdots & & \vdots \\
a_{r1} & \cdots & a_{rr} \\
c_{1} & \cdots & c_{r}\n\end{bmatrix} \begin{bmatrix}\n\mathbf{f}(\mathbf{t}_{i1}, \mathbf{y}_{i}) \\
\vdots \\
\mathbf{f}(\mathbf{t}_{i1}, \mathbf{y}_{i}) \\
\vdots \\
\mathbf{f}(\mathbf{t}_{i1}, \mathbf{y}_{i})\n\end{bmatrix}
$$

2.11 Définition (méthode de Runge-Kutta) Étant donné les coefficients , , (c*j*)*j*=1,⋯,*<sup>r</sup>* (a*jk*)*j*,*k*=1,⋯,*<sup>r</sup>* (*θ<sup>j</sup>* )*j*=1,⋯,*<sup>r</sup>* une méthode de RK est définie par : *r*

$$
\begin{aligned}\n\mathbf{y}_{i+1} &= \mathbf{y}_{i} + \Delta \mathbf{t}_{i} \sum_{j=1}^{n} \mathbf{c}_{j} \mathbf{f}(\mathbf{t}_{ij}, \mathbf{y}_{i}) \\
\mathbf{y}_{i} &= \mathbf{y}_{i} + \Delta \mathbf{t}_{i} \sum_{k=1}^{n} \mathbf{a}_{jk} \mathbf{f}(\mathbf{t}_{ik}, \mathbf{y}_{i})\n\end{aligned}
$$

$$
\mathbf{e} \mathbf{t}_{ij} = \mathbf{t}_i + \theta_j \Delta \mathbf{t}_i.
$$

#### Remarque :

On résume généralement une méthode de RK à l'aide du tableau de Butcher :

$$
\begin{array}{c}\n\theta_1 \mid \mathbf{a}_{11} \quad \cdots \quad \mathbf{a}_{1r} \\
\vdots \quad \vdots \quad \vdots \\
\theta_r \mid \mathbf{a}_{r1} \quad \cdots \quad \mathbf{a}_{rr} \\
\hline\n\mathbf{c}_1 \quad \cdots \quad \mathbf{c}_r\n\end{array}
$$

2.11 Définition (méthode de Runge-Kutta) Étant donné les coefficients , , (c*j*)*j*=1,⋯,*<sup>r</sup>* (a*jk*)*j*,*k*=1,⋯,*<sup>r</sup>* (*θ<sup>j</sup>* )*j*=1,⋯,*<sup>r</sup>* une méthode de RK est définie par : *r*

$$
\sum_{i+1} = \sum_{i} + \Delta \mathbf{t}_i \sum_{j=1}^{\infty} \mathbf{c}_j \mathbf{f}(\mathbf{t}_{ij}, \mathbf{y})
$$

$$
\sum_{i} = \sum_{i} + \Delta \mathbf{t}_i \sum_{k=1}^{\infty} \mathbf{a}_{jk} \mathbf{f}(\mathbf{t}_{ik}, \mathbf{y})
$$

$$
\mathbf{e} \mathbf{t}_{ij} = \mathbf{t}_i + \theta_j \Delta \mathbf{t}_i.
$$

#### Remarque 2 :

Il s'agit bien d'une méthode à 1-pas car on calcule y à l'aide uniquement de y. *i*+1 *i*

#### Quelques exemples :

O Méthode de Euler :  $0 0$ <br>y = y +  $\Delta t_i f(t_i, y)$  $y_i = y + \Delta t_i + (t_i, y_i)$ = y *i*  $+\Delta t_i$   $f(t_i, y)$ *i* )

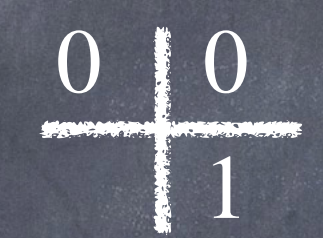

#### Quelques exemples :

Méthode de Euler : 0 0 0  $y_i = y + \Delta t_i + (t_i, y_i)$ = y *i*  $+\Delta t_i$   $f(t_i, y)$ *i* )

Méthode de Euler Implicite 111  $y_i = y + \Delta t_i + (t_{i+1}, y_i)$ = y *i*  $+$   $\Delta$ **t**<sub>*i*</sub>  $+$  (**t**<sub>*i*+1</sub>, **y** *i*+1 )

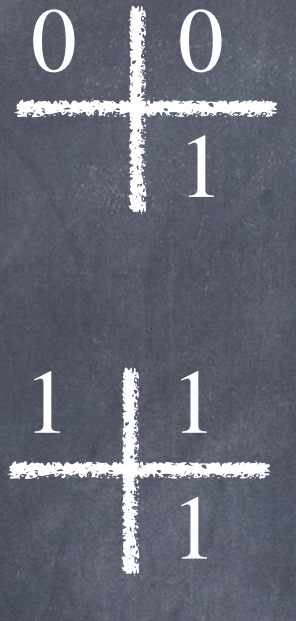

#### Remarque :

On a ici une équation non linéaire à résoudre à chaque pas de temps. A priori, rien ne nous garantit l'existence et l'unicité de la solution. On peut en fait le prouver pour un  $\Delta t_i$  suffisamment petit avec l'hypothèse de f Lip.
#### Quelques exemples :

O Méthode de Euler :<br> $y = y + \Delta t_i f(t_i, y)$  0 0  $y_i = y + \Delta t_i + (t_i, y_i)$ = y *i*  $+\Delta t_i$   $f(t_i, y)$ *i* )

O Méthode de Euler Implicite  $y_i = y + \Delta t_i f(t_{i+1}, y_i)$  $y_i = y + \Delta t_i + (t_{i+1}, y_i)$ = y *i*  $+$   $\Delta$ **t**<sub>*i*</sub>  $+$  (**t**<sub>*i*+1</sub>, **y** *i*+1 )

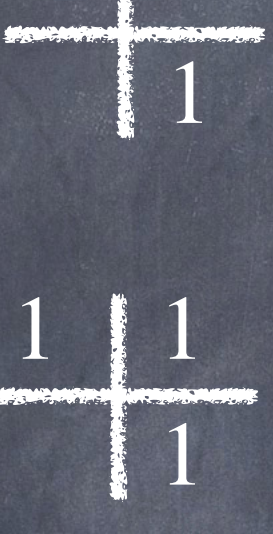

 Méthode de Heun 0 0 y *i*+1 = y *i* +  $\Delta {\bf \mathfrak{k}}_i$  $\frac{1}{2}$   $\left( \frac{1}{2}(\mathbf{t}_{i1}, \mathbf{y}) \right)$ ) +  $f(t_{i2}, y)$ *i*2 )  $\left| \right|$ y *i*1 = y *i* y *i*2 = y *i*  $+\Delta t_i$  f( $t_{i1}$ , y *i*1 )

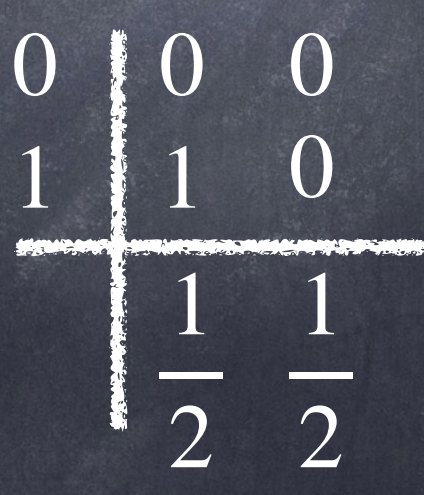

### 2.12 Théorème

Une méthode de RK est consistante ssi  $\sum c_j = 1$ .

 $i=1$ 

#### Preuve: au (vrai) tableau!

### 2.12 Théorème

Une méthode de RK est consistante ssi  $\quad \sum c_i = 1.$ *r* ∑ *j*=1  $c_j = 1$ 

#### 2.13 Théorème

En notant A la matrice de coefficients  $\mathbf{a}_{ij}$ , une méthode de RK est stable si  $\Delta \mathbf{t}_i \leq \mathsf{h}^*$  pour tout i avec  $\mathsf{h}^* \mathsf{L} \rho(\mathsf{A}) < 1$ où L est la constante de Lipschitz de f.

Idée de la preuve : au (vrai) tableau !

### 2.12 Théorème

Une méthode de RK est consistante ssi  $\quad \sum c_i = 1.$ *r* ∑ *j*=1  $c_j = 1$ 

### 2.13 Théorème

En notant A la matrice de coefficients  $\mathbf{a}_{ij}$ , une méthode de RK est stable si  $\Delta \mathbf{t}_i \leq \mathsf{h}^*$  pour tout i avec  $\mathsf{h}^* \mathsf{L} \rho(\mathsf{A}) < 1$ où L est la constante de Lipschitz de f.

#### Remarque :

Pour une méthode de RK explicite, on a  $\rho(A)=0$  et donc la méthode est toujours stable.

#### II. b) Les méthodes de Runge Kutta 2.12 Corollaire (du Thm. 2.10) Une méthode de RK est d'ordre p ssi elle vérifie les conditions j = 1,⋯, p du tableau ci-dessous : où  $\Theta$  est la matrice diagonale formée des  $\theta_i$  et  $\underline{1}$  le vecteur de composantes 1 de  $\R^r$ .  $j = 1$  c · 1 = 1  $j = 2$  $\Theta$ <u>1</u> =  $\mathbf{C}^t$ A<u>1</u> = 1 2  $\mathbf{j} = 3$  ${\bf C}^t$ A $\Theta$ <sup>1</sup> =  ${\bf C}^t$ A $^2$ <sup>1</sup> = 1 et  $C^{t}A\Theta_{-}^{t} = C^{t}A^{2}{}_{-}^{t} = \frac{1}{6}$  $\underline{\mathbf{C}}^t \Theta^2 \underline{\mathbf{1}} = \underline{\mathbf{C}}^t \Theta \mathbf{A} \underline{\mathbf{1}} = \underline{\mathbf{C}}^t (\mathbf{A} \underline{\mathbf{1}})$ 2 = 1 3

Idée de la preuve : au (vrai) tableau !

Conditions pour une méthode d'ordre élevé : Les conditions précédentes ont le défaut de devenir rapidement inextricables ! On a souvent recourt à des conditions simplificatrices.

Typiquement, en imposant A1 = Θ1, le tableau devient :

 $j = 1$  c  $\cdot$  1 = 1  $j = 2$  |  $c^{t} \Theta 1 =$ 1 2  $j = 3$   $c^{t} \Theta^2 1 =$ 1 3  $C^{t}$ A $\Theta$ <sup>1</sup> = 1 et  $C^t A \Theta 1 = \frac{1}{6}$ 

### Au programme (Chapitre 3)

### Objectif :

Étant donné  $\mathsf{t}_0\in[\mathsf{a},\mathsf{b}]$ , déterminer numériquement la solution d'un système d'EDO :  $y'(t) = f(t, y(t)), \qquad t \in [a, b]$ 

y $\left( \mathfrak{t}_{0}\right) =\mathfrak{y}% _{0}$ 

0

# Plan : II. Les méthodes à 1-pas I. Le théorème de Cauchy-Lipschtiz III. Les méthodes multi-pas IV. Quelques extensions a) Définition et analyse b) Les méthodes prédiction-correction

L'idée de départ pour construire une méthode multi-pas est la remarque suivante :

$$
\underline{y}(t_{i+k}) = \underline{y}(t_i) + \int_{t_i}^{t_{i+k}} f(s, y(s)) ds
$$

On utilisera alors une formule de quadrature pour évaluer l'intégrale exploitant les points  $y(t_{i+j})$ :

$$
\int_{\mathbf{t}_i}^{\mathbf{t}_{i+k}} f(s, y(s)) ds \approx \Delta \mathbf{t} \sum_{j=0}^k \beta_j f(\mathbf{t}_{i+j}, y(\mathbf{t}_{i+j}))
$$

ce qui conduit au schéma suivant :

$$
\underline{y}_{i+k} = \underline{y}_i + \Delta k \sum_{j=0}^k \beta_j f(k_{i+j}, \underline{y}_i)
$$

L'idée de départ pour construire une méthode multi-pas est la remarque suivante :

$$
\underline{y}(t_{i+k}) = \underline{y}(t_i) + \int_{t_i}^{t_{i+k}} f(s, y(s)) ds
$$

On utilisera alors une formule de quadrature pour évaluer l'intégrale exploitant les points  $y(t_{i+j})$ :

$$
\int_{\mathbf{t}_i}^{\mathbf{t}_{i+k}} f(s, y(s)) ds \approx \Delta \mathbf{t} \sum_{j=0}^k \beta_j f(\mathbf{t}_{i+j}, y(\mathbf{t}_{i+j}))
$$

ce qui conduit au schéma suivant :

$$
\mathbf{y}_{i+k} = \mathbf{y}_{i} + \Delta \mathbf{t} \sum_{j=0}^{k} \beta_{j} \mathbf{f}(\mathbf{t}_{i+j}, \mathbf{y}_{i+j})
$$

Remarque : Pour les méthodes multi-pas, on se limitera au cas Δt constant.

3.1 Définition (méthode multi-pas)  $\epsilon$ Étant donné  $\alpha_j$  et  $\beta_j$ , avec  $\alpha_k \neq 0$ , on définit la méthode multi-pas comme suit :

$$
\sum_{j=0}^k \alpha_j \mathbf{y}_j = \Delta \mathbf{t} \sum_{j=0}^k \beta_j \mathbf{f}(\mathbf{t}_{i+j}, \mathbf{y}_{i+j})
$$

3.1 Définition (méthode multi-pas)  $\epsilon$ Étant donné  $\alpha_j$  et  $\beta_j$ , avec  $\alpha_k \neq 0$ , on définit la méthode multi-pas comme suit :

$$
\sum_{j=0}^k \alpha_j \mathbf{y}_{i+j} = \Delta \mathbf{t} \sum_{j=0}^k \beta_j \mathbf{f}(\mathbf{t}_{i+j}, \mathbf{y}_{i+j})
$$

#### Remarques :

Pour initialiser la méthode, i.e. calculer y, ..., y, il faut utiliser une méthode à 1 pas. 1 , ⋯, y *k*−1

3.1 Définition (méthode multi-pas)  $\epsilon$ Étant donné  $\alpha_j$  et  $\beta_j$ , avec  $\alpha_k \neq 0$ , on définit la méthode multi-pas comme suit :

$$
\sum_{j=0}^k \alpha_j \mathbf{y}_{i+j} = \Delta \mathbf{t} \sum_{j=0}^k \beta_j \mathbf{f}(\mathbf{t}_{i+j}, \mathbf{y}_{i+j})
$$

#### Remarques :

- Pour initialiser la méthode, i.e. calculer y, ..., y, il faut utiliser une méthode à 1 pas. 1 , ⋯, y *k*−1
- Le calcul de y ne nécessite qu'une évaluation de ce qui permet un gain en cout de calculs. *i*+*k*+1 f

3.1 Définition (méthode multi-pas)  $\epsilon$ Étant donné  $\alpha_j$  et  $\beta_j$ , avec  $\alpha_k \neq 0$ , on définit la méthode multi-pas comme suit :

$$
\sum_{j=0}^k \alpha_j \mathbf{y}_{i+j} = \Delta \mathbf{t} \sum_{j=0}^k \beta_j \mathbf{f}(\mathbf{t}_{i+j}, \mathbf{y}_{i+j})
$$

Pour l'analyse de ces méthodes, il sera utile d'introduire deux polynômes :

$$
\alpha(\mathbf{t}) = \sum_{j=0}^{k} \alpha_j \mathbf{t}^j
$$

$$
\beta(\mathbf{t}) = \sum_{j=0}^{k} \beta_j \mathbf{t}^j
$$

### 3.2 Définition (consistance)

Une méthode multi-pas est dite consistante ssi l'erreur de consistance :

$$
\varepsilon_i = \frac{1}{\Delta \mathbf{t}} \sum_{j=0}^k \alpha_j \mathbf{y}(\mathbf{t}_{i+j}) - \sum_{j=0}^k \beta_j \mathbf{f}(\mathbf{t}_{i+j}, \mathbf{y}(\mathbf{t}_{i+j}))
$$

vérifie lim  $\Delta t \rightarrow 0$ max *i*∈{0,⋯,*N*−*k*}  $\|\underline{\varepsilon}_i\| = 0$ 

### 3.2 Définition (consistance)

Une méthode multi-pas est dite consistante ssi l'erreur de consistance :

$$
\varepsilon_i = \frac{1}{\Delta \mathbf{t}} \sum_{j=0}^k \alpha_j \mathbf{y}(\mathbf{t}_{i+j}) - \sum_{j=0}^k \beta_j \mathbf{f}(\mathbf{t}_{i+j}, \mathbf{y}(\mathbf{t}_{i+j}))
$$

$$
\begin{array}{ccc}\n\bigvee \text{imize} & \text{lim} & \text{max} & ||\underline{\varepsilon}_i|| = 0 \\
\Delta t \to 0 & i \in \{0, \dots, N-k\}\n\end{array}
$$

3.3 Théorème (admis, cf démo. Thm. )

Une méthode multi-pas est consistante ssi  $\alpha(1)=0$  et  $\alpha'(1) = \beta(1)$ .

3.4 Définition (stabilité) Soit  $\widetilde{\varepsilon}_i$  une suite et <u>z</u><sub>i</sub> définie par

$$
\sum_{j=0}^{k} \alpha_j \underline{z}_{i+j} = \Delta \mathbf{t} \left| \underline{\widetilde{\varepsilon}}_i + \sum_{j=0}^{k} \beta_j \underline{\mathbf{f}}(\mathbf{t}_{i+j}, \underline{z}_{i+j}) \right|
$$

alors la méthode est dite stable ssi il existe M > 0 t.q. max 0≤*i*≤*N* ∥y *i* − z*<sup>i</sup>* <sup>∥</sup> <sup>≤</sup> <sup>M</sup> ( max 0≤*i*≤*k*−1 ∥y *i* − z*<sup>i</sup>* ∥ + max 0≤*i*≤*N*−*k*  $\|\widetilde{\varepsilon}_i\|$  $\left| \right|$ 

3.4 Définition (stabilité) Soit  $\widetilde{\varepsilon}_i$  une suite et <u>z</u><sub>i</sub> définie par

$$
\sum_{j=0}^{k} \alpha_j \underline{z}_{i+j} = \Delta \mathbf{t} \left[ \underline{\widetilde{\varepsilon}}_i + \sum_{j=0}^{k} \beta_j \underline{\mathbf{f}}(\mathbf{t}_{i+j}, \underline{z}_{i+j}) \right]
$$

alors la méthode est dite stable ssi il existe M > 0 t.q. max 0≤*i*≤*N* ∥y *i* − z*<sup>i</sup>* <sup>∥</sup> <sup>≤</sup> <sup>M</sup> ( max 0≤*i*≤*k*−1 ∥y *i* − z*<sup>i</sup>* ∥ + max 0≤*i*≤*N*−*k*  $\|\widetilde{\varepsilon}_i\|$  $\left| \right|$ 

#### 3.5 Théorème (admis)

Une méthode multi-pas est stable ssi les racines de *α*(t)sont de module inférieure à 1, et celle de module 1 de multiplicité simple.

3.6 Définition (convergence)

Une méthode multi-pas est dite convergente ssi

 $\boxed{\lim_{\Delta t \to 0} \max_{0 \le i \le N} ||y(t_i) - y|| = 0}$ 

3.6 Définition (convergence)

Une méthode multi-pas est dite convergente ssi

lim  $\Delta t \rightarrow 0$ max 0≤*i*≤*N* ∥y(t*i*) − y *i*  $\parallel$  = 0

3.7 Théorème

Si une méthode multi-pas est stable et consistante et vérifie

$$
\lim_{\Delta t \to 0} \max_{0 \le i \le k-1} \|y(t_i) - y\| = 0
$$

47

alors elle est convergente.

Preuve : au (vrai) tableau !

#### 3.8 Définition (ordre)

#### Une méthode multi-pas est d'ordre p ssi

 $\max_{0\leq i\leq N-k}||\varepsilon_i|| = O(\Delta \mathbf{t}^p)$ 

#### 3.8 Définition (ordre)

#### Une méthode multi-pas est d'ordre p ssi

max 0≤*i*≤*N*−*k*  $||\varepsilon_i|| = \mathbf{O}(\Delta \mathbf{E}^p)$ )

#### 3.9 Corollaire Si une méthode est convergente et d'ordre p alors max 0≤*i*≤*N* ∥y(t*i*) − y *i*  $\parallel$  =  $O(\Delta t^p)$ )

#### 3.8 Définition (ordre)

#### Une méthode multi-pas est d'ordre p ssi

max 0≤*i*≤*N*−*k*  $||\varepsilon_i|| = \mathbf{O}(\Delta \mathbf{E}^p)$ )

#### 3.9 Corollaire

Si une méthode est convergente et d'ordre p alors max 0≤*i*≤*N* ∥y(t*i*) − y *i*  $\parallel$  =  $O(\Delta t^p)$ )

#### Remarque :

Ce résultat n'est vrai que si on initialise la méthode multi-pas avec un méthode d'ordre p au moins !

### 3.10 Théorème

Une méthode multi-pas est d'ordre p ssi  $C_l = 0, \ \forall l \in \{0, \cdots, p\} \text{ odd :}$ 

$$
C_0 = \sum_{i=0}^k \alpha_i \qquad \text{et} \qquad C_l = \sum_{j=0}^k \alpha_j \frac{j^l}{l!} - \beta_j \frac{j^{l-1}}{(l-1)!}
$$

Preuve : au (vrai) tableau !

#### Remarque :

Ce résultat n'est vrai que si on initialise la méthode multi-pas avec un méthode d'ordre p au moins !

#### Méthode implicite

Dans le cas où *β* , la méthode multi-pas est implicite : *<sup>k</sup>* ≠ 0

$$
\alpha_k \underbrace{\mathbf{y}}_{i+k} + \sum_{j=0}^{k-1} \alpha_j \underbrace{\mathbf{y}}_{-i+j} = \Delta \mathbf{t} \beta_k \underbrace{\mathbf{f}(\mathbf{t}_{i+k}, \mathbf{y}_{i+k})}_{-i+k} + \Delta \mathbf{t} \sum_{j=0}^{k-1} \beta_j \underbrace{\mathbf{f}(\mathbf{t}_{i+j}, \mathbf{y}_{i+k})}_{j=0}
$$

ce qui conduit à résoudre une équation non linéaire.

#### Méthode implicite

Dans le cas où *β* , la méthode multi-pas est implicite : *<sup>k</sup>* ≠ 0

$$
\alpha_k \underbrace{\cdot}_{i+k} + \sum_{j=0}^{k-1} \alpha_j \underbrace{\cdot}_{i+j} \quad = \quad \Delta \mathbf{t} \beta_k \underbrace{\cdot \mathbf{f}(\mathbf{t}_{i+k}, \mathbf{y}_{i+k})}_{=i+k} + \Delta \mathbf{t} \sum_{j=0}^{k-1} \beta_j \underbrace{\cdot \mathbf{f}(\mathbf{t}_{i+j}, \mathbf{y}_{i+k})}_{=i+j}
$$

ce qui conduit à résoudre une équation non linéaire. Deux difficultés apparaissent alors :

- Comment initialiser la méthode de Newton pour résoudre le problème non linéaire ?
- Quel critère choisir pour stopper les itérations ?

#### Méthode implicite

Dans le cas où *β* , la méthode multi-pas est implicite : *<sup>k</sup>* ≠ 0

$$
\alpha_k \mathbf{y}_{i+k} + \sum_{j=0}^{k-1} \alpha_j \mathbf{y}_{i+j} = \Delta \mathbf{k} \beta_k \mathbf{f}(\mathbf{k}_{i+k}, \mathbf{y}_{i+k}) + \Delta \mathbf{k} \sum_{j=0}^{k-1} \beta_j \mathbf{f}(\mathbf{k}_{i+j}, \mathbf{y}_{i+k})
$$

ce qui conduit à résoudre une équation non linéaire.

Pour palier ces deux difficultés, l'idée est d'utiliser une méthode de prédiction- correction :

$$
\sum_{j=0}^{k} \alpha_j \mathbf{y}_{i+j} = \Delta \mathbf{t} \beta_k \mathbf{f}(\mathbf{t}_{i+k}, \mathbf{y}_{i+k}^{\prime}) + \Delta \mathbf{t} \sum_{j=0}^{k-1} \beta_j \mathbf{f}(\mathbf{t}_{i+j}, \mathbf{y}_{i+k})
$$
 (Correcteur)  

$$
\alpha'_k \mathbf{y}'_{i+k} + \sum_{j=0}^{k-1} \alpha'_j \mathbf{y}_{i+j} = \Delta \mathbf{t} \sum_{j=0}^{k-1} \beta'_j \mathbf{f}(\mathbf{t}_{i+j}, \mathbf{y}_{i+j})
$$
 (Predicteur)

Méthode prédiction-correction : On considère la méthode de prédiction-correction :

$$
\sum_{j=0}^{k} \alpha_j \mathbf{y}_{j} = \Delta \mathbf{t} \beta_k \underbrace{\mathbf{f}(\mathbf{t}_{i+k}, \mathbf{y}_{j+k})}_{(i+k)} + \Delta \mathbf{t} \sum_{j=0}^{k-1} \beta_j \underbrace{\mathbf{f}(\mathbf{t}_{i+j}, \mathbf{y}_{j+k})}_{(i+j+k)} \quad \text{(Correcteur)}
$$
\n
$$
\alpha'_k \underbrace{\mathbf{y}'_j}_{j=k} + \sum_{j=0}^{k-1} \alpha'_j \underbrace{\mathbf{y}_j}_{(i+j)} = \Delta \mathbf{t} \sum_{j=0}^{k-1} \beta'_j \underbrace{\mathbf{f}(\mathbf{t}_{i+j}, \mathbf{y}_{j+k})}_{(i+j+k)} \quad \text{(Predicteur)}
$$

#### 3.11 Théorème

Si la méthode du prédicteur est d'ordre  $q \geq p-1$  où p est l'ordre du correcteur, alors la méthode de prédiction correction est d'ordre p.

Preuve : au (vrai) tableau !

### Au programme (Chapitre 3)

### Objectif :

Plan :

Étant donné  $\mathsf{t}_0\in[\mathsf{a},\mathsf{b}]$ , déterminer numériquement la solution d'un système d'EDO :  $y'(t) = f(t, y(t)), \qquad t \in [a, b]$ 

y $\left( \mathfrak{t}_{0}\right) =\mathfrak{y}% _{0}$ 

0

# II. Les méthodes à 1-pas I. Le théorème de Cauchy-Lipschtiz III. Les méthodes multi-pas IV. Quelques extensions a) Adaptation du pas b) Méthode pararéel

Revenons sur les méthodes à 1-pas :

$$
\mathbf{y}_{i+1} = \mathbf{y}_{i} + \Delta \mathbf{t}_{i} \ \underline{\Phi}(\mathbf{t}_{i}, \mathbf{y}_{i}, \Delta \mathbf{t}_{i})
$$

Si on connaissait l'erreur de consistance  $\varepsilon_{i}$ , on pourrait adapter le pas  $\Delta \mathsf{t}_i$  à chaque itération.

#### Idée :

Utiliser une seconde méthode pour approcher l'erreur de consistance :

$$
\mathbf{y}'_{i+1} = \mathbf{y}'_i + \Delta \mathbf{t}_i \ \underline{\Phi}'(\mathbf{t}_i, \mathbf{y}', \Delta \mathbf{t}_i)
$$

On supposera que la première méthode est d'ordre p et la deuxième d'ordre p' > p.

On rappelle que l'on a :

et

$$
\underline{\varepsilon}_{i} = \underline{\mathsf{y}}(\underline{\mathsf{t}}_{i+1}) - \underline{\mathsf{y}}(\underline{\mathsf{t}}_{i}) - \Delta \underline{\mathsf{t}}_{i} \ \underline{\underline{\Phi}}(\underline{\mathsf{t}}_{i}, \underline{\mathsf{y}}(\underline{\mathsf{t}}_{i}), \Delta \underline{\mathsf{t}}_{i})
$$
\n
$$
\underline{\varepsilon}_{i}^{\prime} = \underline{\mathsf{y}}(\underline{\mathsf{t}}_{i+1}) - \underline{\mathsf{y}}(\underline{\mathsf{t}}_{i}) - \Delta \underline{\mathsf{t}}_{i} \ \underline{\underline{\Phi}}(\underline{\mathsf{t}}_{i}, \underline{\mathsf{y}}(\underline{\mathsf{t}}_{i}), \Delta \underline{\mathsf{t}}_{i})
$$

4.1 Proposition (cf TD)

L'erreur de consistance  $\varepsilon$ , vérifie:  $\varepsilon_i = \underline{y} + \Delta t_i \underline{\Phi}(t_i, \underline{y}, \Delta t_i) - \underline{y} + \Phi(\Delta t_i^{p+2})$ 

On rappelle que l'on a :

$$
\varepsilon_{i} = \underline{y}(\mathbf{t}_{i+1}) - \underline{y}(\mathbf{t}_{i}) - \Delta \mathbf{t}_{i} \quad \underline{\Phi}(\mathbf{t}_{i}, \underline{y}(\mathbf{t}_{i}), \Delta \mathbf{t}_{i})
$$
\n
$$
\varepsilon'_{i} = \underline{y}(\mathbf{t}_{i+1}) - \underline{y}(\mathbf{t}_{i}) - \Delta \mathbf{t}_{i} \quad \underline{\Phi}(\mathbf{t}_{i}, \underline{y}(\mathbf{t}_{i}), \Delta \mathbf{t}_{i})
$$

4.1 Proposition (cf TD)

L'erreur de consistance  $\varepsilon$ , vérifie :

$$
\underline{\varepsilon}_{i} = \underline{\mathbf{y}}_{i} + \Delta \underline{\mathbf{t}}_{i} \underline{\Phi}^{'}(\underline{\mathbf{t}}_{i}, \underline{\mathbf{y}}_{i}, \Delta \underline{\mathbf{t}}_{i}) - \underline{\mathbf{y}}_{i+1} + \mathbf{O}(\Delta \underline{\mathbf{t}}_{i}^{p+2})
$$

Idée : Choisir le « plus grand » pas  $\Delta {\sf t}_i$   ${\sf t}.{\sf q}.$  l'estimation de  $||\varepsilon_i||$  soit inférieur à une tolérance fixée !

Algorithme d'adaptation du pas à chaque pas de tps :

Tant que  $||e_i|| > tol$  et  $||ep_i|| < tol$ :  $ep_i \leftarrow e_i$  $y_{i+1} \leftarrow y_i + \Delta t_i \Phi(t_i, y_i, \Delta t_i)$  $\widetilde{\mathbf{y}}_{i+1} \leftarrow \mathbf{y}_i + \Delta \mathbf{t}_i \Phi'(\mathbf{t}_i, \mathbf{y}_i, \Delta \mathbf{t}_i)$  $e_i \leftarrow y_{i+1} - y_{i+1}$ Si  $\|e_i\| < \text{tol}$  alors  $\Delta \texttt{t}_i \leftarrow \Delta \texttt{t}_i \times 0.8$ Si  $\|e_i\| > \text{tol}$  alors  $\Delta \texttt{t}_i \leftarrow \Delta \texttt{t}_i \times 1.2$ 

Algorithme d'adaptation du pas à chaque pas de tps :

Tant que  $||e_i|| > tol$  et  $||ep_i|| < tol$ :  $ep_i \leftarrow e_i$  $\mathbf{y}_{i+1} \leftarrow \mathbf{y}_i + \Delta t_i \Phi(t_i, y_i, \Delta t_i)$  $\widetilde{\mathbf{y}}_{i+1} \leftarrow \mathbf{y}_i + \Delta \mathbf{t}_i \Phi'(\mathbf{t}_i, \mathbf{y}_i, \Delta \mathbf{t}_i)$  $e_i \leftarrow y_{i+1} - y_{i+1}$ Si  $\|e_i\| < \text{tol}$  alors  $\Delta \texttt{t}_i \leftarrow \Delta \texttt{t}_i \times 0.8$ Si  $\|e_i\| > \text{tol}$  alors  $\Delta \texttt{t}_i \leftarrow \Delta \texttt{t}_i \times 1.2$ 

A priori couteux!

#### 4.1 Définition (Runge-Kutta emboitée)

Un couple de méthode de RK respectivement d'ordre p et  $p' > p$  et impliquant  $r$  et  $r' = r + 1$  pas intermédiaire est dite emboitée ssi les tableaux de Butcher vérifient:

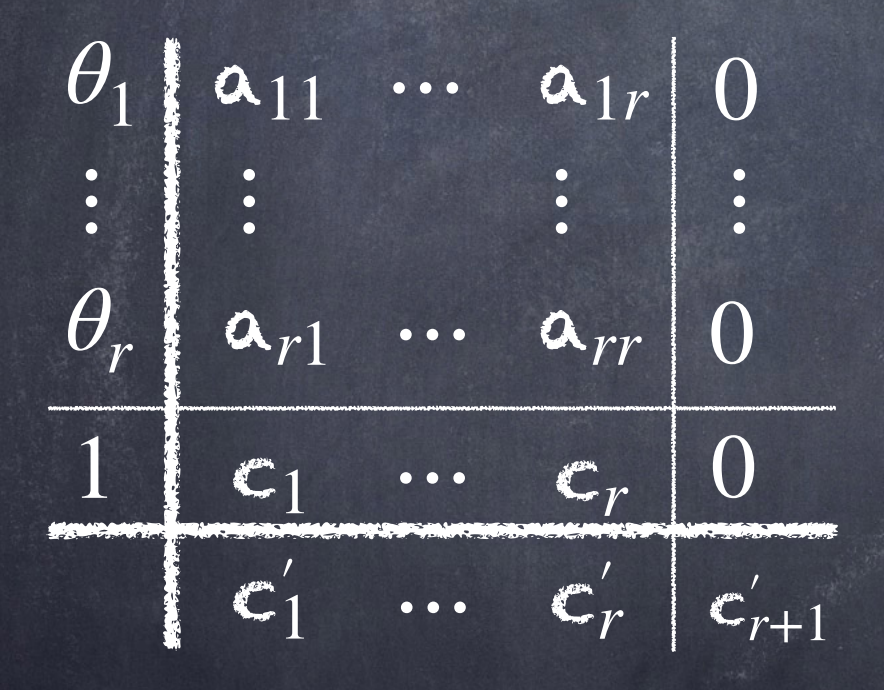

#### 4.1 Définition (Runge-Kutta emboitée)

Un couple de méthode de RK respectivement d'ordre p et  $p' > p$  et impliquant  $r$  et  $r' = r + 1$  pas intermédiaire est dite emboitée ssi les tableaux de Butcher vérifient:

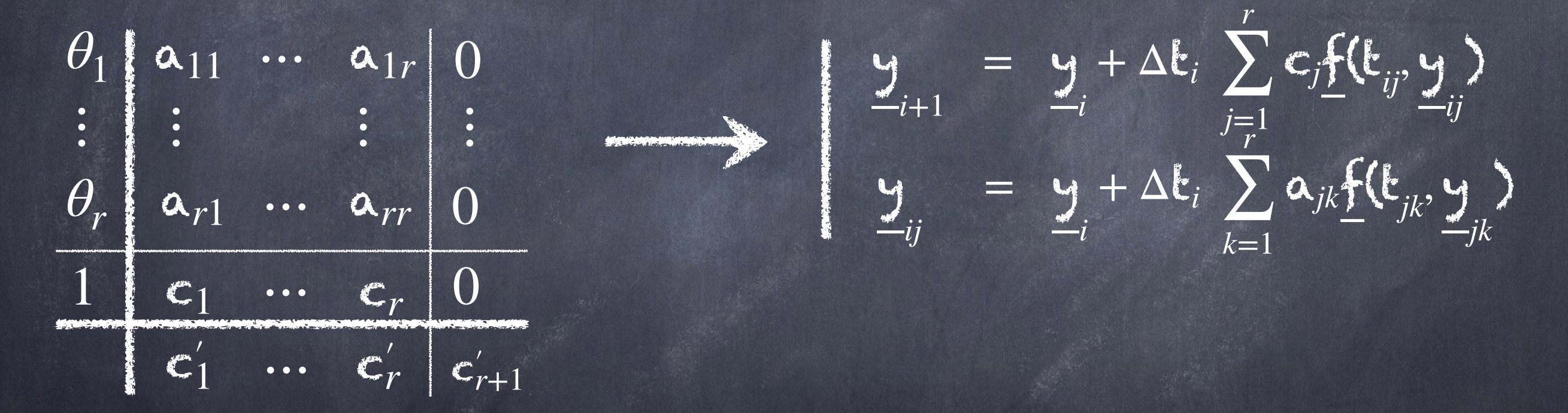

#### 4.1 Définition (Runge-Kutta emboitée)

Un couple de méthode de RK respectivement d'ordre p et  $p' > p$  et impliquant  $r$  et  $r' = r + 1$  pas intermédiaire est dite emboitée ssi les tableaux de Butcher vérifient:

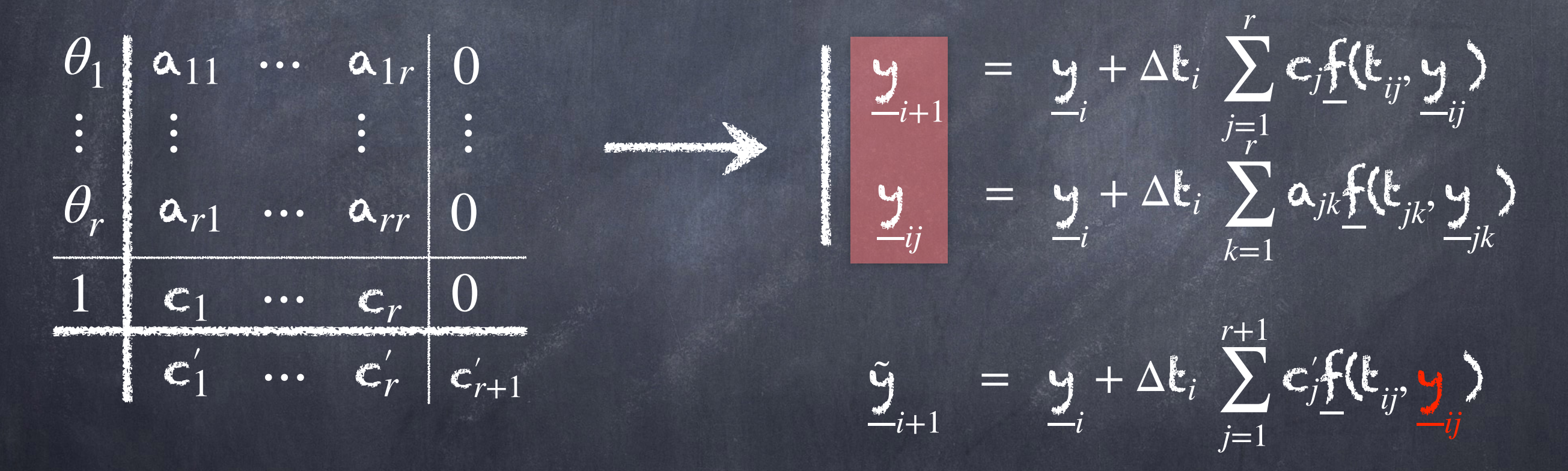
### IV. a) Adaptation du pas

Illustration méthode de Runge-Kutta emboitée Simulation du mouvement de trois planètes.

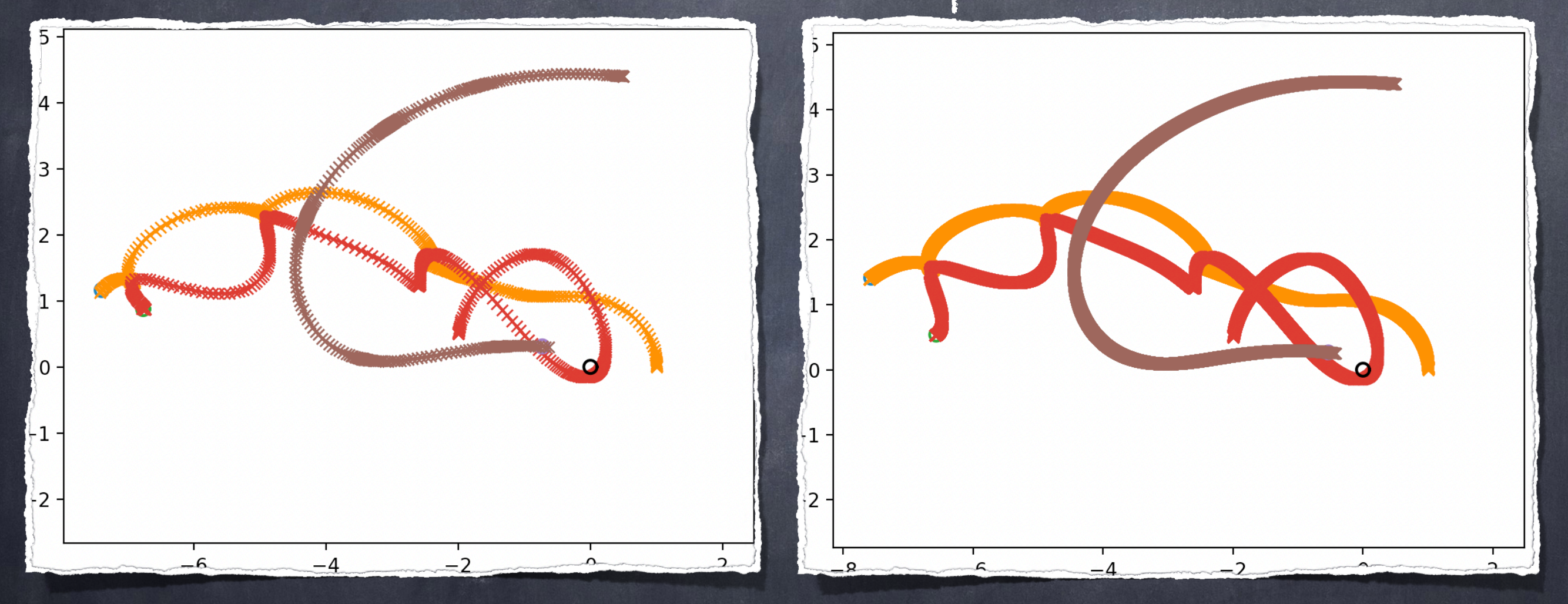

Méthode de RK 24 (Tps ∼ 0.1s)

Méthode de RK 4 (Tps ∼ 1s)

Considérons une série d'instant  $T_0 = t_0 < \cdots < T_N < T$  et notons y l'approximation de la solution à ces instants.

#### Remarque: On aura  $t_{n+1} - t_n > \Delta t$

Considérons une série d'instant  $T_0 = t_0 < \cdots < T_N < T$  et notons y l'approximation de la solution à ces instants.

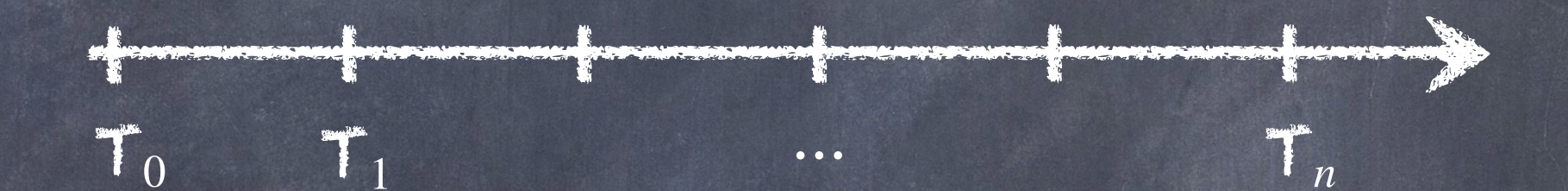

Remarque: On aura  $t_{n+1} - t_n > \Delta t$ 

Considérons une série d'instant  $T_0 = t_0 < \cdots < T_N < T$  et notons y l'approximation de la solution à ces instants.

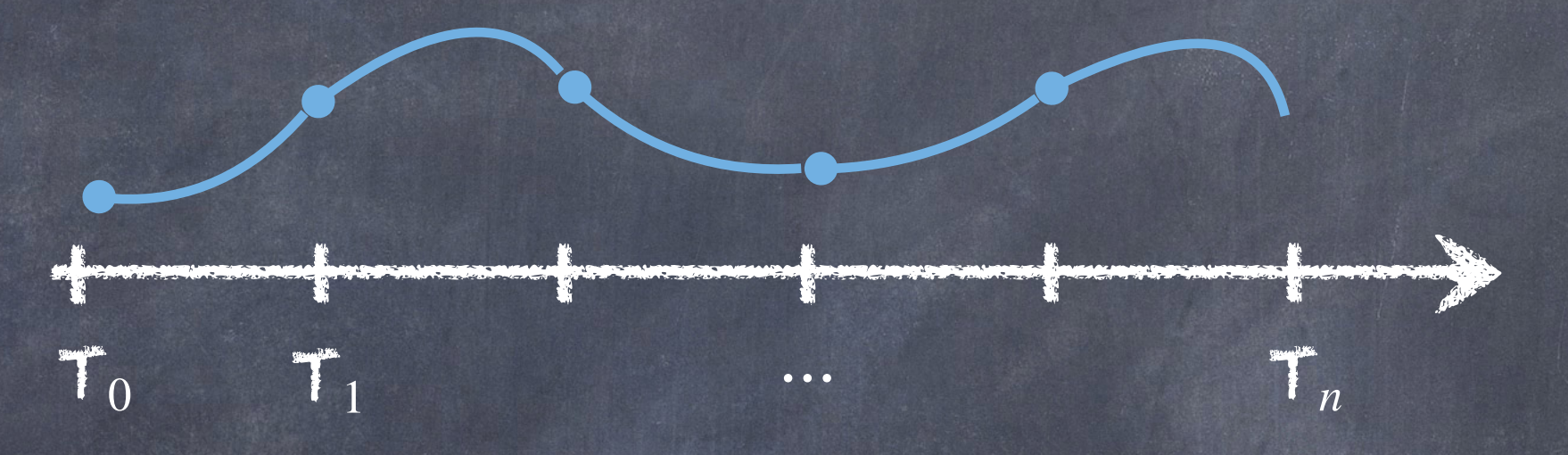

Idée / Objectif : Calculer en parallèle la solution dans chaque intervalle  $[t_n, t_{n+1}]$ .

Remarque: On aura  $t_{n+1} - t_n > \Delta t$ 

Considérons une série d'instant  $T_0 = t_0 < \cdots < T_N < T$  et notons y l'approximation de la solution à ces instants. *n*

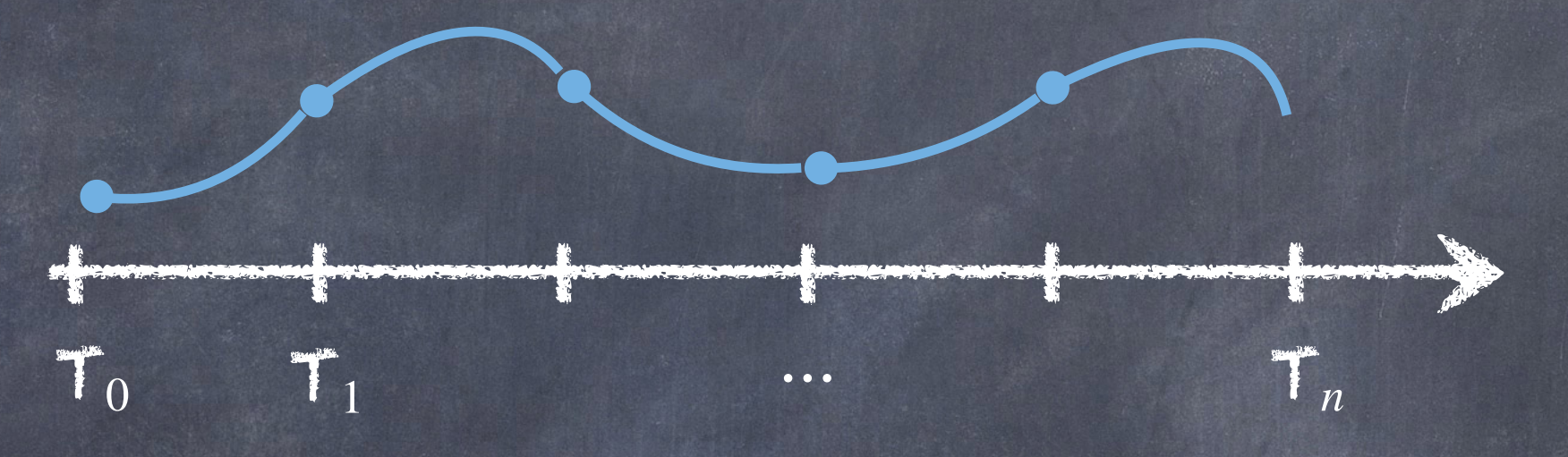

Idée / Objectif : Calculer en parallèle la solution dans chaque intervalle  $[t_n, t_{n+1}]$ .

Problème : Connaître l'approximation y . *n*

Remarque : On aura  $t_{n+1} - t_n > \Delta t$ 

Considérons une série d'instant  $T_0 = t_0 < \cdots < T_N < T$  et notons y l'approximation de la solution à ces instants.

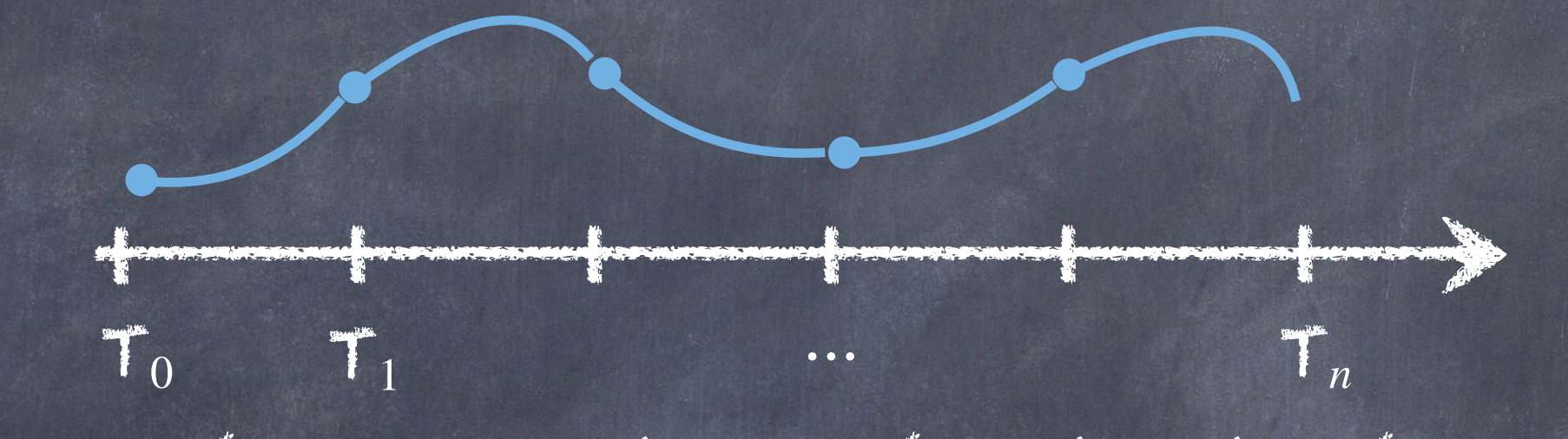

Introduisons également deux méthodes de résolution:

Considérons une série d'instant  $T_0 = t_0 < \cdots < T_N < T$  et notons y l'approximation de la solution à ces instants. *n*

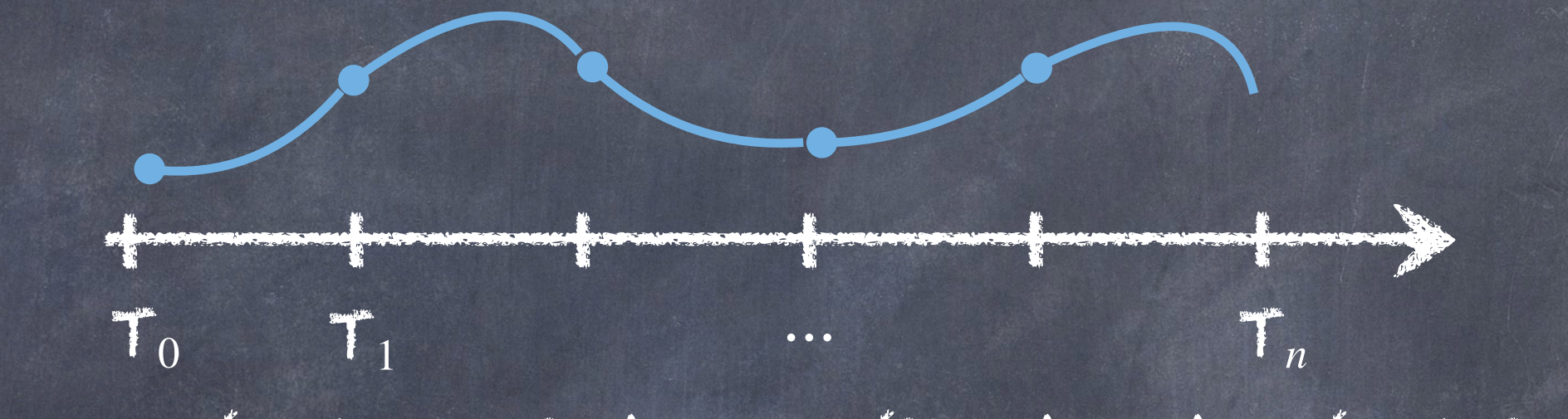

Introduisons également deux méthodes de résolution : Une précise et couteuse  $\mathcal F.$  On notera  $\mathcal F(\mathsf y)$ L'approximation obtenue avec en  $\mathsf{t}_{n+1}$  partant de  $(\mathsf{t}_n, \mathsf{y})$ *n* . Une précise et couteuse  $\mathscr{F}.$  On notera  $\mathscr{F}(\mathsf{y}\;,\mathsf{t}_n,\mathsf{t}_{n+1})$ *n* ) Une grossière et peu couteuse  $\mathscr{G}.$  On notera  $\mathscr{G}(\mathsf{y})$ L'approximation obtenue avec en  $\mathbf{t}_{n+1}$  partant de  $(\mathbf{t}_n, \mathsf{y})$ *n*  $, \mathfrak{k}_n, \mathfrak{k}_{n+1})$ *n* )

Considérons une série d'instant  $T_0 = t_0 < \cdots < T_N < T$  et notons y l'approximation de la solution à ces instants.

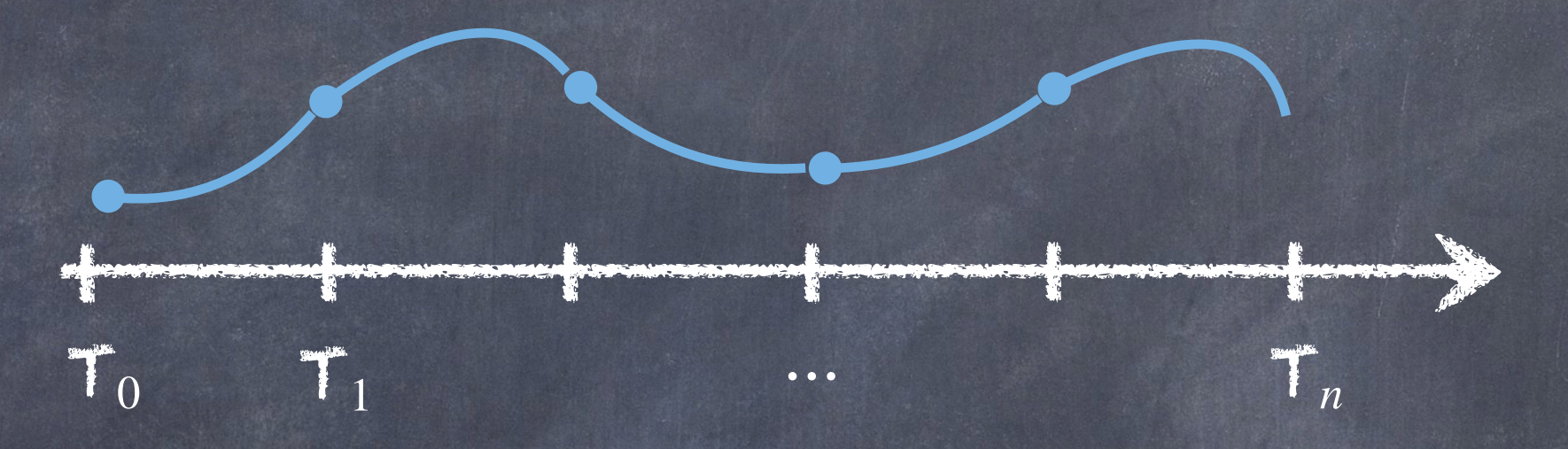

Idée : Calculer itérativement les approximations y :  $\underline{\mathcal{F}}_{n+1}^{k+1} = \mathcal{F}(\underline{\mathbf{y}}^k, \underline{\mathbf{t}}_n, \underline{\mathbf{t}}_{n+1}) + \mathcal{G}(\underline{\mathbf{y}}^{k+1}, \underline{\mathbf{t}}_n, \underline{\mathbf{t}}_{n+1}) - \mathcal{G}(\underline{\mathbf{y}}^k, \underline{\mathbf{t}}_n, \underline{\mathbf{t}}_{n+1})$ 

Considérons une série d'instant  $T_0 = t_0 < \cdots < T_N < T$  et notons y l'approximation de la solution à ces instants.

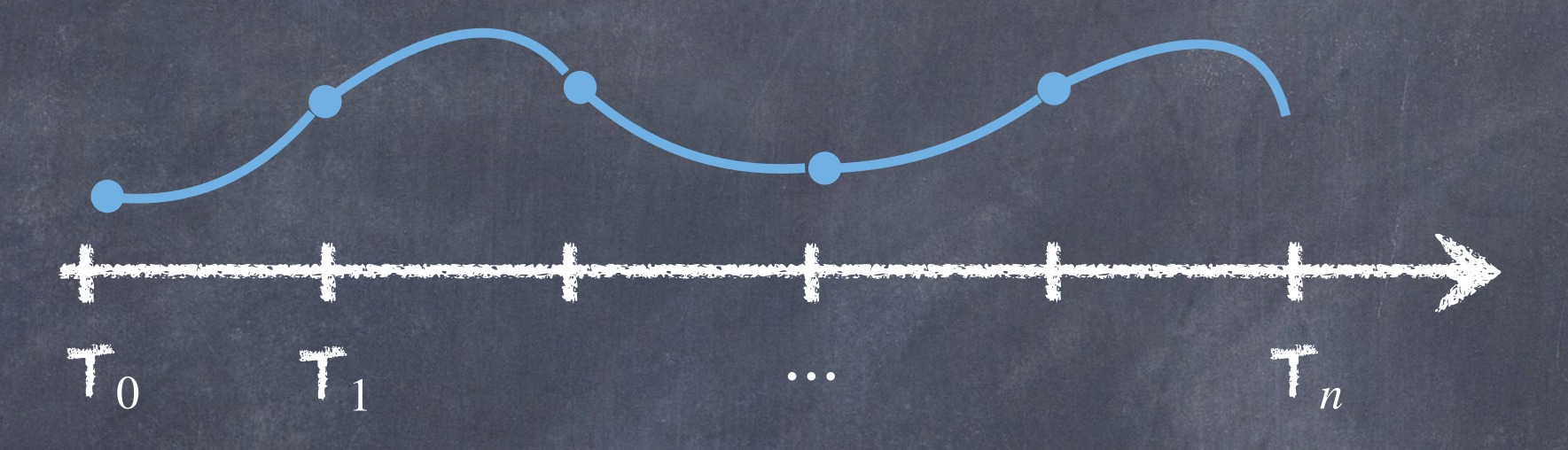

Idée : Calculer itérativement les approximations y :  $\underline{y}^{k+1} = \mathcal{F}(y^k, \mathbf{t}_n, \mathbf{t}_{n+1}) + \mathcal{G}(y^{k+1}, \mathbf{t}_n, \mathbf{t}_{n+1}) - \mathcal{G}(y^k, \mathbf{t}_n, \mathbf{t}_{n+1})$ Séquentiel

Considérons une série d'instant  $T_0 = t_0 < \cdots < T_N < T$  et notons y l'approximation de la solution à ces instants.

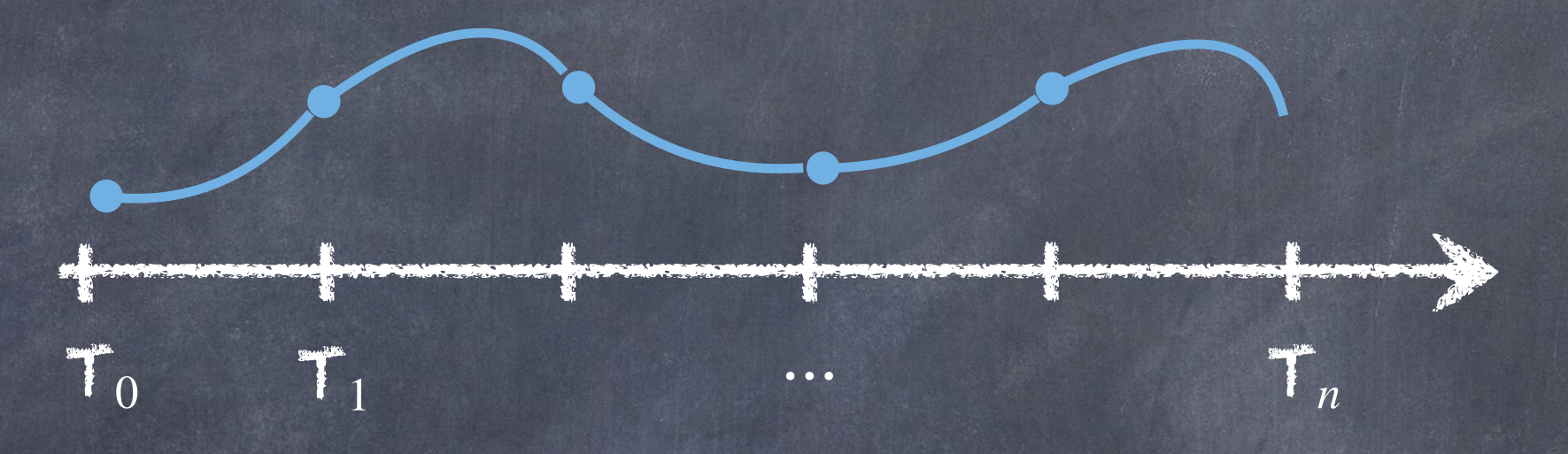

Idée : Calculer itérativement les approximations y :

$$
\mathbf{y}_{n+1}^{k+1} = \mathcal{F}(\mathbf{y}_n^k, \mathbf{t}_n, \mathbf{t}_{n+1}) + \mathcal{G}(\mathbf{y}_n^{k+1}, \mathbf{t}_n, \mathbf{t}_{n+1}) - \mathcal{G}(\mathbf{y}_n^k, \mathbf{t}_n, \mathbf{t}_{n+1})
$$

Parallèle : Séquentiel Parallèle :

Considérons une série d'instant  $T_0 = t_0 < \cdots < T_N < T$  et notons y l'approximation de la solution à ces instants.

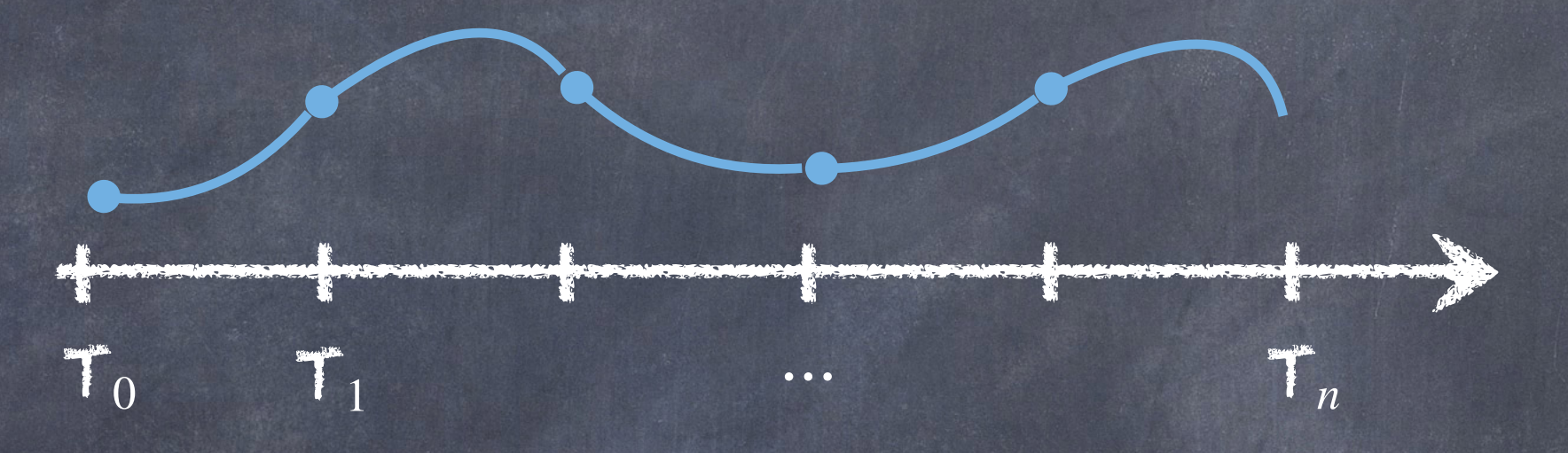

Idée : Calculer itérativement les approximations y :

$$
\mathbf{y}^{k+1} = \mathcal{F}(\mathbf{y}^k, \mathbf{t}_n, \mathbf{t}_{n+1}) + \mathcal{E}(\mathbf{y}^{k+1}, \mathbf{t}_n, \mathbf{t}_{n+1}) - \mathcal{E}(\mathbf{y}^k, \mathbf{t}_n, \mathbf{t}_{n+1})
$$
  
\n
$$
\mathbf{y} = \mathcal{F}(\mathbf{y}, \mathbf{t}_n, \mathbf{t}_{n+1}) + \mathcal{G}(\mathbf{y}, \mathbf{t}_n, \mathbf{t}_{n+1}) - \mathcal{G}(\mathbf{y}, \mathbf{t}_n, \mathbf{t}_{n+1})
$$

Considérons une série d'instant  $T_0 = t_0 < \cdots < T_N < T$  et notons y l'approximation de la solution à ces instants.

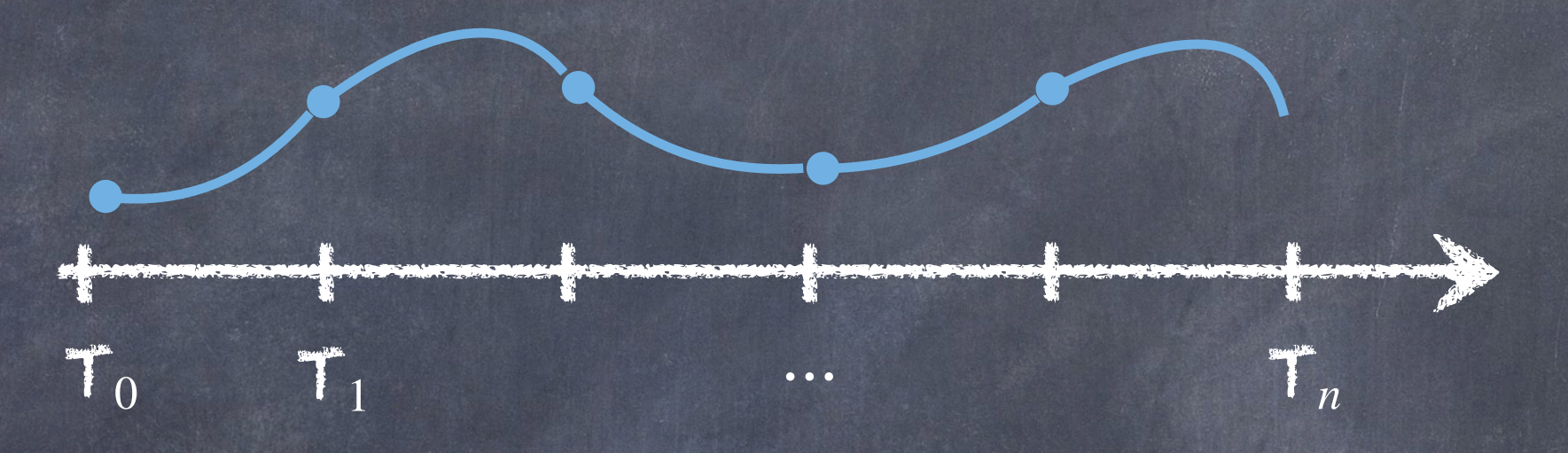

Idée : Calculer itérativement les approximations y :

$$
\mathbf{y}_{n+1}^{k+1} = \mathcal{F}(\mathbf{y}_k^k, \mathbf{t}_n, \mathbf{t}_{n+1}) + \mathcal{E}(\mathbf{y}_k^{k+1}, \mathbf{t}_n, \mathbf{t}_{n+1}) - \mathcal{E}(\mathbf{y}_k^k, \mathbf{t}_n, \mathbf{t}_{n+1})
$$
  
\n
$$
\mathbf{y}_{n+1} = \mathcal{F}(\mathbf{y}_n^k, \mathbf{t}_n, \mathbf{t}_{n+1}) + \mathcal{G}(\mathbf{y}_n^k, \mathbf{t}_{n+1}) - \mathcal{G}(\mathbf{y}_n^k, \mathbf{t}_{n+1})
$$

 $-n$ 

Considérons une série d'instant  $T_0 = t_0 < \cdots < T_N < T$  et notons y l'approximation de la solution à ces instants. *n*

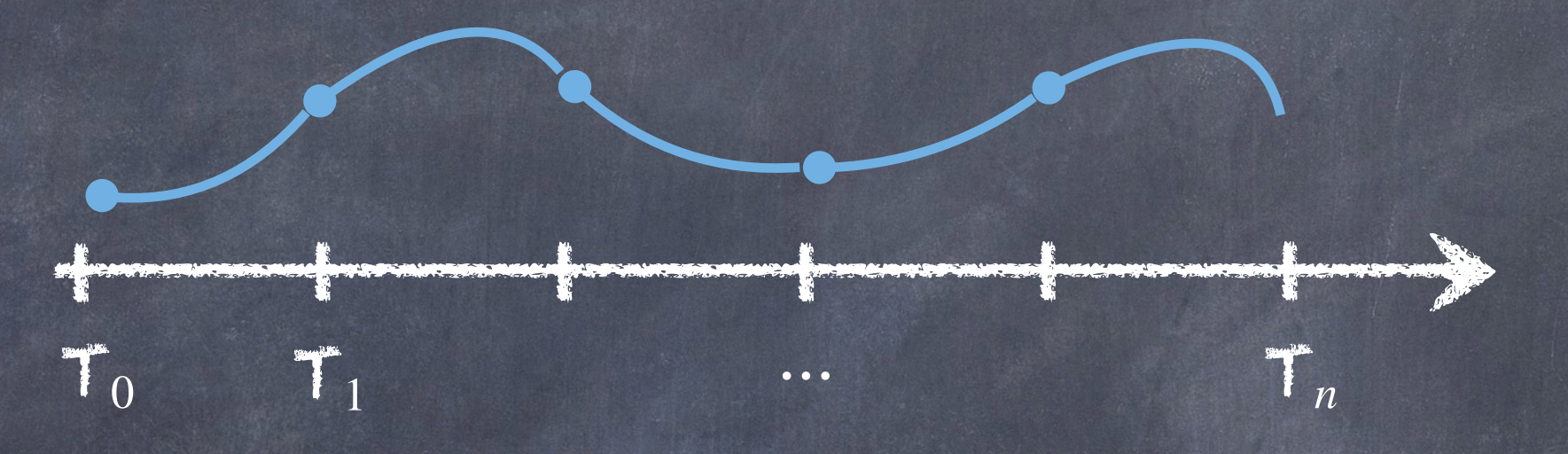

Idée : Calculer itérativement les approximations y :

$$
\underbrace{\mathbf{y}^{k+1}}_{n+1} = \mathcal{F}(\underbrace{\mathbf{y}^k}_{n}, \mathbf{t}_n, \mathbf{t}_{n+1}) + \mathcal{G}(\underbrace{\mathbf{y}^{k+1}}_{n}, \mathbf{t}_n, \mathbf{t}_{n+1}) - \mathcal{G}(\underbrace{\mathbf{y}^k}_{n}, \mathbf{t}_n, \mathbf{t}_{n+1})
$$

62

*n*

#### Remarque :

Une méthode pararéel sera efficace seulement si on converge rapidement en k.

Illustration méthode pararéel : Résolution du [système de Lotka-Volterra](https://fr.wikipedia.org/wiki/%C3%89quations_de_pr%C3%A9dation_de_Lotka-Volterra) 

**(<b>t**) = *α***x**(**t**) − *β***x**(**t**)y(**t**) y ′ (t) = *δ*x(t)y(t) − *γ*y(t)  $\Delta \mathbf{t} = 0.1$ Paramètres :

Euler / RK4

8 sous domaines

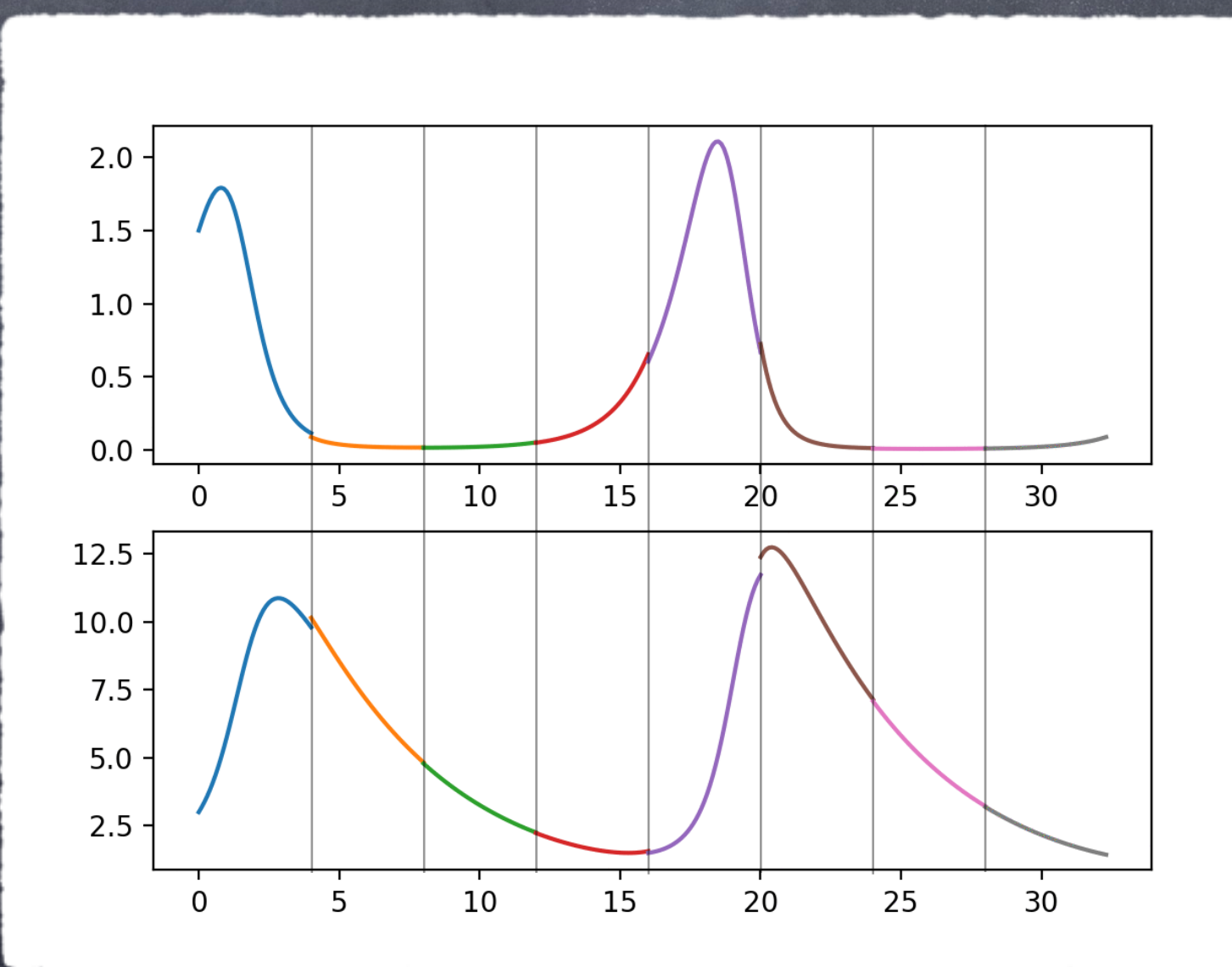

Illustration méthode pararéel : Résolution du [système de Lotka-Volterra](https://fr.wikipedia.org/wiki/%C3%89quations_de_pr%C3%A9dation_de_Lotka-Volterra) 

**(<b>t**) = *α***x**(**t**) − *β***x**(**t**)y(**t**) y ′ (t) = *δ*x(t)y(t) − *γ*y(t)  $\Delta \mathbf{t} = 0.1$ Paramètres :

Euler / RK4

8 sous domaines

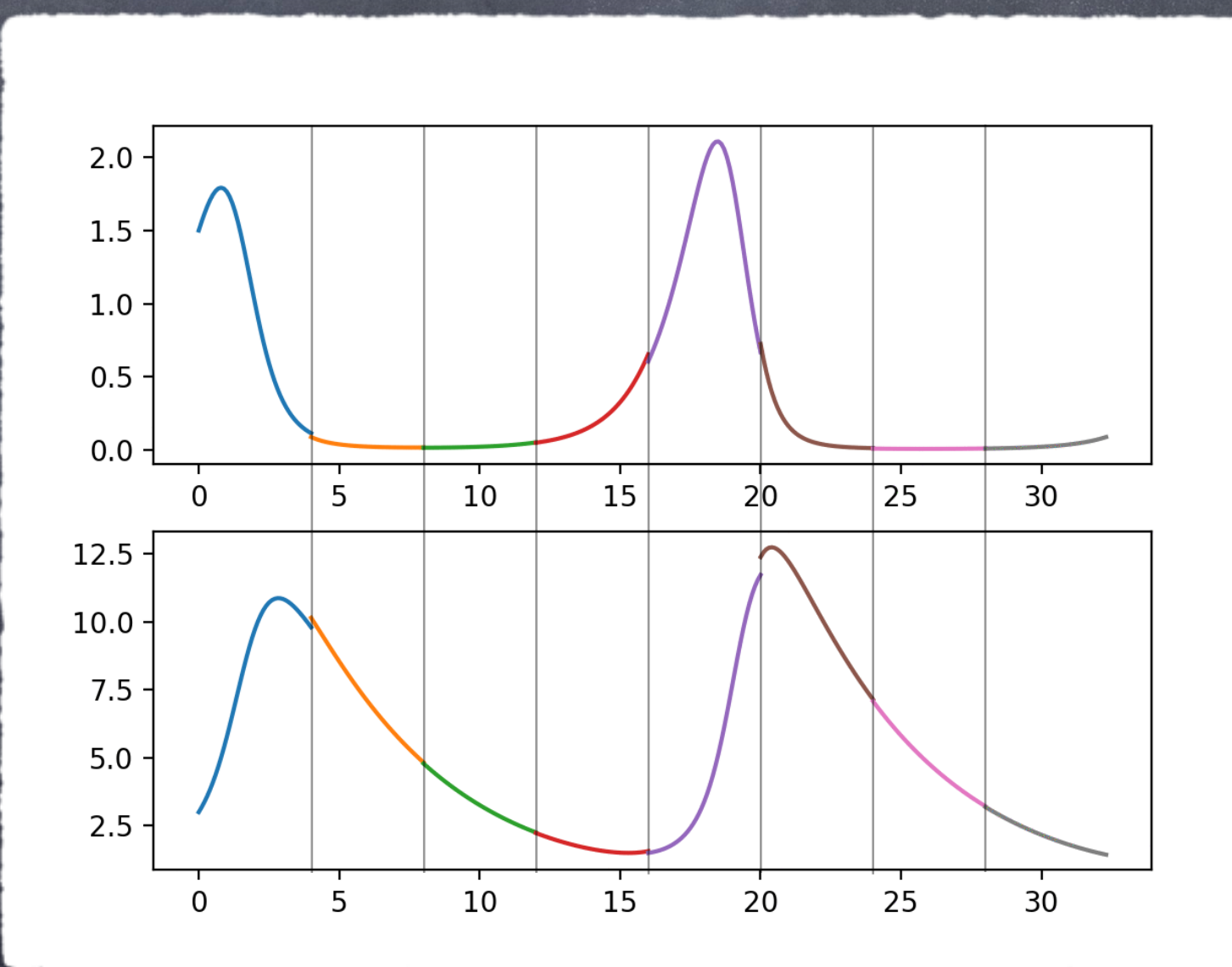

Illustration méthode pararéel : Résolution du [système de Lorentz](https://fr.wikipedia.org/wiki/Syst%C3%A8me_dynamique_de_Lorenz) (chaotique !)

 $\mathbf{x}'(\mathbf{t}) = \sigma(\mathbf{y}(\mathbf{t}) - \mathbf{x}(\mathbf{t}))$  $$ z ′ (t) = x(t)y(t) − *β*z(t)

 $\Delta \mathbf{t} = 0.1$ Paramètres : Euler / RK4 8 sous domaines

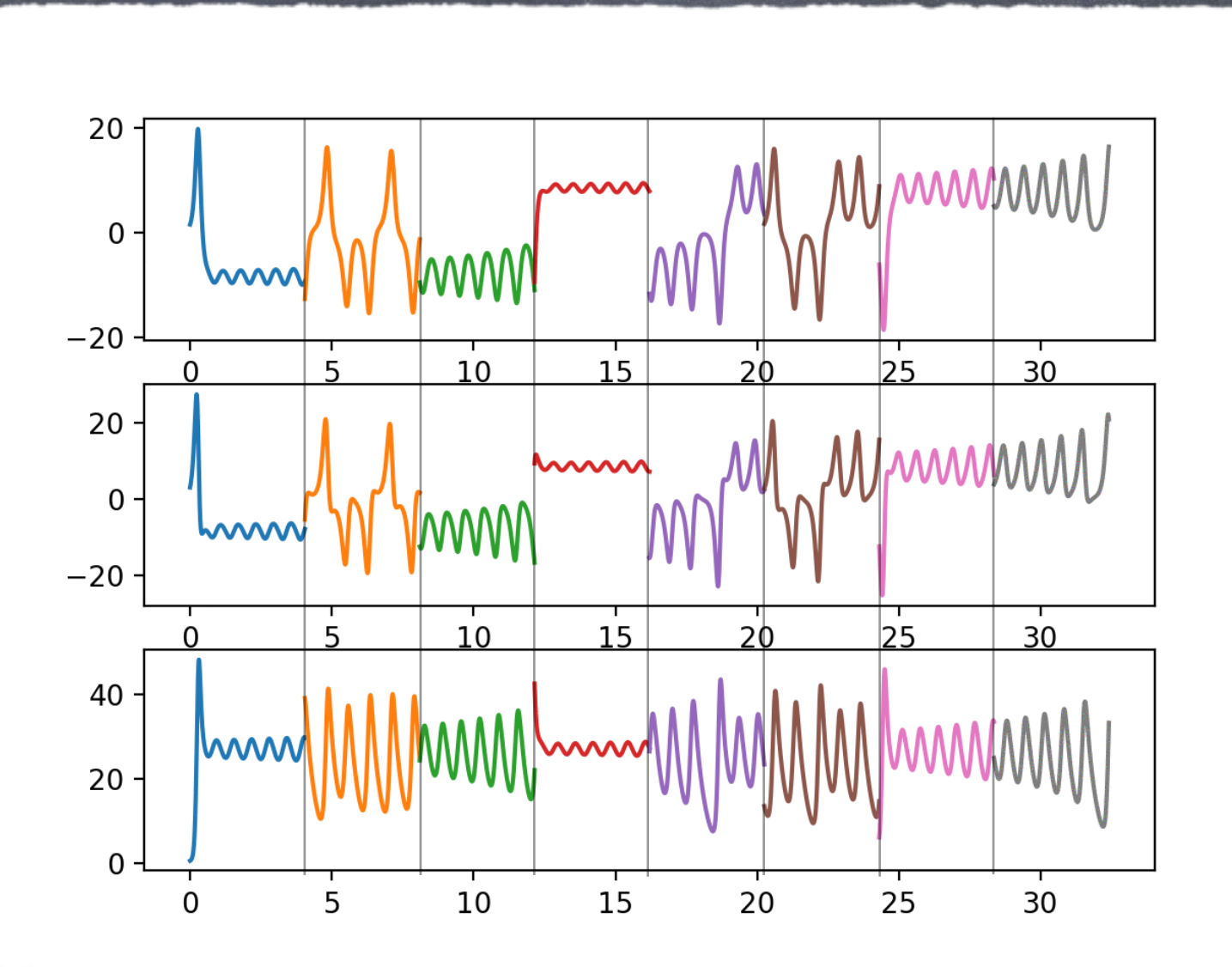

Illustration méthode pararéel : Résolution du [système de Lorentz](https://fr.wikipedia.org/wiki/Syst%C3%A8me_dynamique_de_Lorenz) (chaotique !)

 $\mathbf{x}'(\mathbf{t}) = \sigma(\mathbf{y}(\mathbf{t}) - \mathbf{x}(\mathbf{t}))$  $$ z ′ (t) = x(t)y(t) − *β*z(t)

 $\Delta \mathbf{t} = 0.1$ Paramètres : Euler / RK4 8 sous domaines

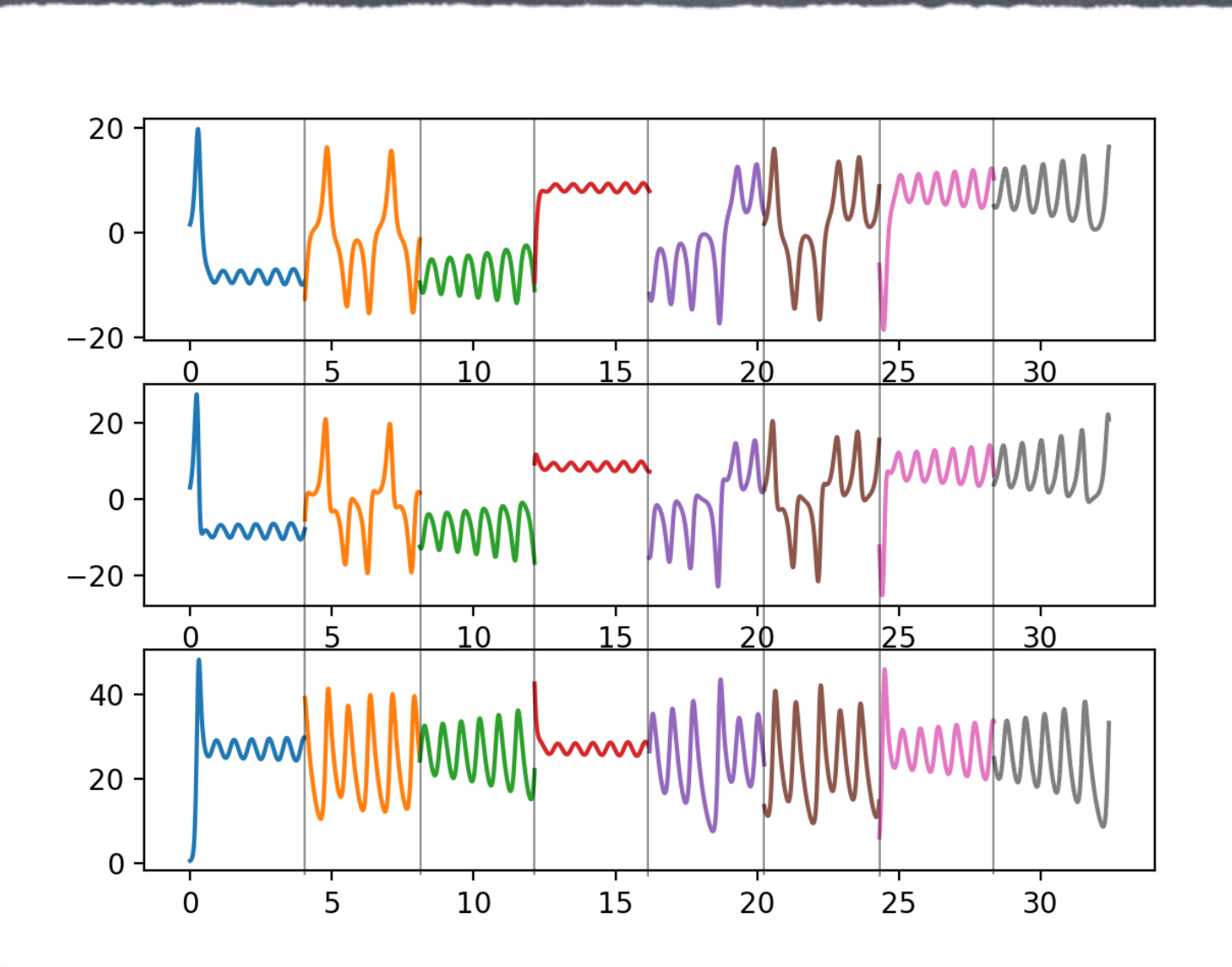

#### Plan détaillé du chapitre 3

#### Plan :

I. Le théorème de Cauchy-Lipschtiz

II. Les méthodes à 1-pas a) Définition et analyse b) Les méthodes de Runge Kutta III. Les méthodes multi-pas a) Définition et analyse b) Les méthodes prédiction-correction IV. Quelques extensions a) Adaptation du pas b) Méthode pararéel